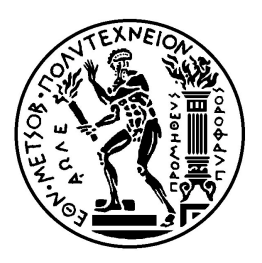

ΕΘΝΙΚΟ ΜΕΤΣΟΒΙΟ ΠΟΛΥΤΕΧΝΕΙΟ

ΣΧΟΛΗ ΜΗΧΑΝΟΛΟΓΩΝ ΜΗΧΑΝΙΚΩΝ ΤΟΜΕΑΣ ΜΗΧΑΝΟΛΟΓΙΚΩΝ ΚΑΤΑΣΚΕΥΩΝ ΚΑΙ ΑΥΤΟΜΑΤΟΥ ΕΛΕΓΧΟΥ

# **Ανάπτυξη Αλγορίθµου Επιβλεπόµενης Μάθησης για την Βελτιστοποίηση Στόχευσης ∆ραστικών Ουσιών**

## ∆ΙΠΛΩΜΑΤΙΚΗ ΕΡΓΑΣΙΑ

Χαρίλαος Κουρουµπάς

Επιβλέπων: Λεωνίδας Αλεξόπουλος

Λέκτορας Ε.Μ.Π.

Αθήνα, Οκτώβριος 2011

# **Ευχαριστίες**

Θεωρώ χρέος µου πριν ξεκινήσει η ανάπτυξη και η παρουσίαση του θέµατος της ∆ιπλωµατικής µου εργασίας να ευχαριστήσω θερµά ορισµένα άτοµα που µε βοήθησαν και συνέβαλαν σηµαντικά σε αυτή.

Κατ' αρχήν θα ήθελα να ευχαριστήσω τον πατέρα µου, τη µητέρα µου και τον αδερφό µου που µε στήριξαν όλα τα προηγούµενα χρόνια σε όλες µου τις προσπάθειες και συνεχίζουν να µε στηρίζουν.

Ευχαριστώ θερµά τον Λέκτορα Αλεξόπουλο Λεωνίδα, για την καθοδήγηση του και την συνεργασία µας καθ' όλη τη διάρκεια εκπόνησης της εργασίας.

Επίσης ευχαριστώ θερµά τον συνάδελφο και φίλο µου Γεώργιο Μανίκη, για τις πολύτιµες συµβουλές που µου έδωσε όποτε τις χρειάστηκα.

Κουρουµπάς Χαρίλαος

Copyright © Κουρουµπάς Χαρίλαος, 2011

Με επιφύλαξη παντός δικαιώµατος. All rights reserved.

Απαγορεύεται η αντιγραφή, αποθήκευση και διανοµή της παρούσας εργασίας, εξ ολοκλήρου ή τµήµατος αυτής, για εµπορικό σκοπό. Επιτρέπεται η ανατύπωση, αποθήκευση και διανοµή για σκοπό µη κερδοσκοπικό, εκπαιδευτικής ή ερευνητικής φύσης, υπό την προϋπόθεση να αναφέρεται η πηγή προέλευσης και να διατηρείται το παρόν µήνυµα. Ερωτήµατα που αφορούν τη χρήση της εργασίας για κερδοσκοπικό σκοπό πρέπει να απευθύνονται προς τον συγγραφέα.

Οι απόψεις και τα συµπεράσµατα που περιέχονται σε αυτό το έγγραφο εκφράζουν τον συγγραφέα και δεν πρέπει να ερµηνευθεί ότι αντιπροσωπεύουν τις επίσηµες θέσεις του Εθνικού Μετσόβιου Πολυτεχνείου.

# **Περιεχόµενα**

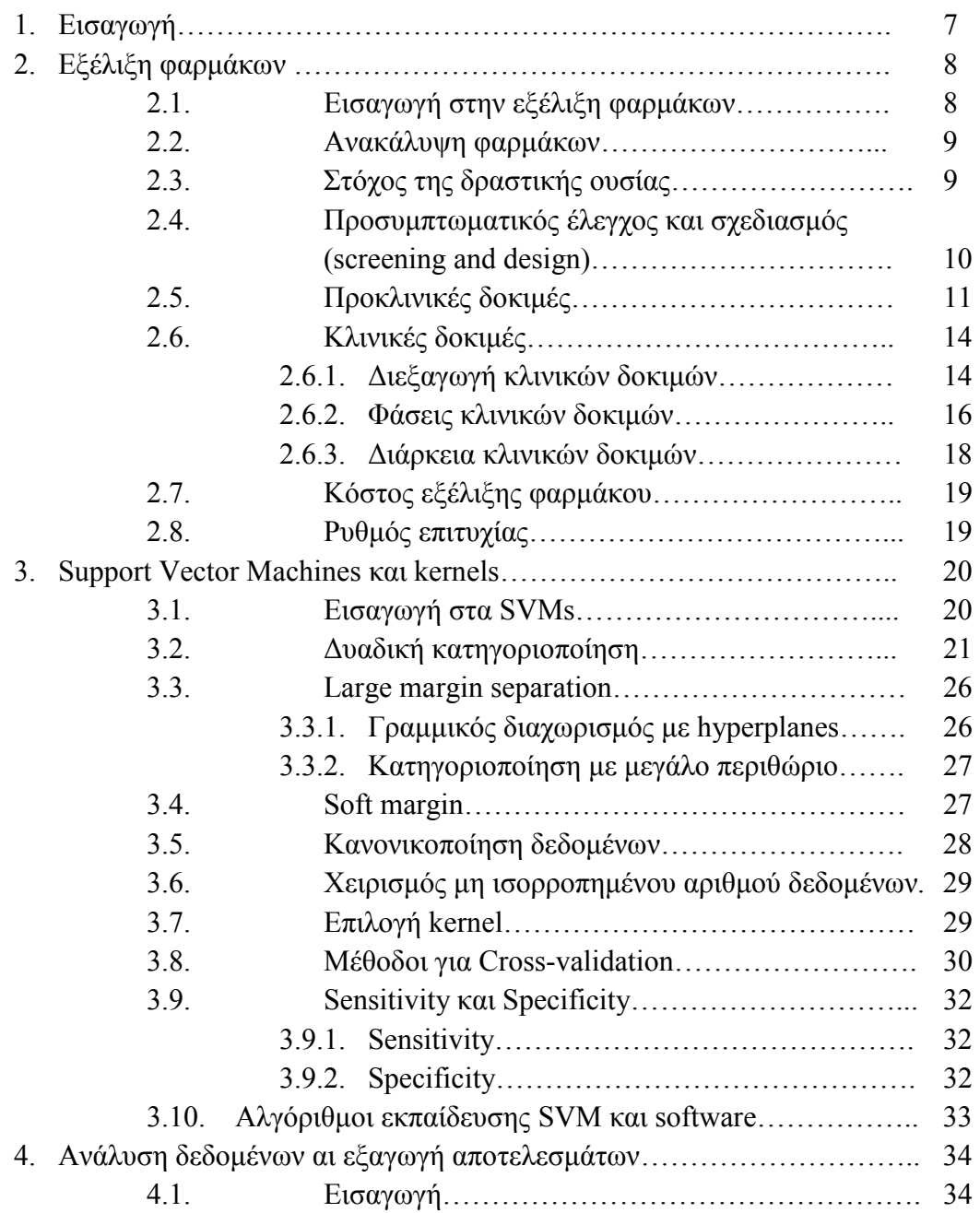

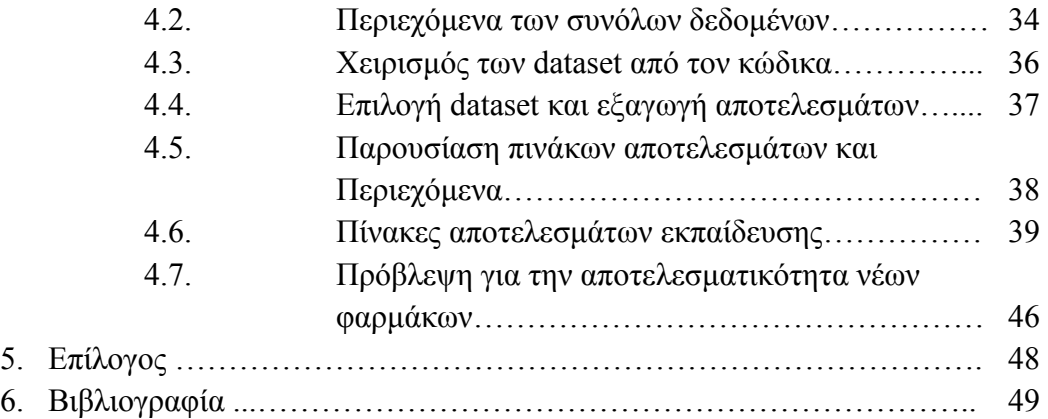

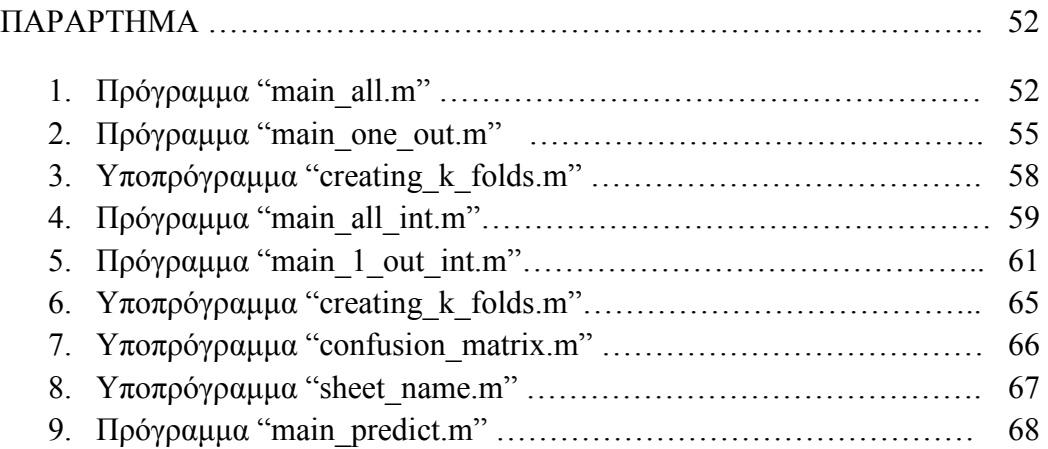

# **Περίληψη**

Ο σκοπός αυτής της διπλωµατικής εργασίας αφορά την ανάπτυξη αλγορίθµου επιβλεπόµενης µάθησης, και συγκεκριµένα Support Vector Machines, για την βελτιστοποίηση στόχευσης δραστικών ουσιών.

Αναλύονται τα στάδια εξέλιξης µιας δραστικής ουσίας, και οι βασικές ιδιότητες των SVM. Οι µετρήσεις που χρησιµοποιούνται από τον αλγόριθµο προέρχονται από κυτταρικές σειρές ηπατικού καρκίνου στις οποίες έχουν χορηγηθεί ουσίες µε γνωστά αποτελέσµατα, και νέες ουσίες για τις οποίες θα γίνει µια πρόβλεψη σχετικά µε την αποτελεσµατικότητα τους.

Για την ανάπτυξη του αλγορίθµου γράφτηκε κώδικας σε περιβάλλον MATLAB και το toolbox που χρησιµοποιήσαµε για τη διαδικασία της δυαδικής κατηγοριοποίησης, τόσο για την εκπαίδευση στην οποία δουλεύαµε µε γνωστές ουσίες, όσο και για την πρόβλεψη µε τις νέες ουσίες είναι το LIBSVM toolbox.

# **Λέξεις Κλειδιά**

Εξέλιξη φαρµάκων, Ανακάλυψη φαρµάκων, Υπατικά κύτταρα, Κυτταρικά σήµατα, κυτταροσειρές, Support Vector Machines, SVM, Κατηγοριοποίηση, Κανονικοποίηση, MATLAB, Εργαλειοθήκη LIBSVM

# **Abstract**

The scope of this thesis involves the development of an algorithm concerning supervised machine learning methods, specifically Support Vector Machines, which is used for the optimization of active compound targeting.

We analyze the way an active compound is developed, and the basic functions of Support vector machines. The data that the algorithm utilizes come from hepatic cancer cell lines which have been treated to compounds, the results of which we are familiar with, and new compounds for which we will attempt to predict whether they will function properly or not.

The algorithm was compiled using MATLAB and the toolbox we used for the process of binary classification, both for training when working with known compounds and predicting when working with new compounds, is the LIBSVM toolbox.

# **Keywords**

Drug development, Drug discovery, Hepatic cells, Cell signals, Cell lines, Support Vector Machines, SVM, Classification, Normalization, MATLAB, LIBSVM toolbox

# <span id="page-6-0"></span>**1. Εισαγωγή**

Η διαδικασία της εξέλιξης φαρµάκων είναι ιδιαίτερα χρονοβόρα και ακριβή, και για το λόγο αυτό διερευνώνται συνεχώς νέες µέθοδοι για να επιταχυνθεί η διαδικασία της εξέλιξης, βελτιστοποιώντας το κόστος της.

Είναι γεγονός ότι τα τελευταία χρόνια οι υπολογιστές έχουν εξελιχθεί σε χρήσιµα εργαλεία µε άπειρες εφαρµογές σε όλους τους τοµείς. Για να γίνουν πιο προσιτοί οι στόχοι που θέτει η διαδικασία της εξέλιξης φαρµάκων, η χρήση ηλεκτρονικών υπολογιστών και διάφορων υπολογιστικών µοντέλων είναι απαραίτητη.

Σε αυτή τη διπλωµατική εργασία θα ερευνήσουµε την δυνατότητα και αποτελεσµατικότητα της χρήσης των Support Vector Machines για την εξέλιξη φαρµάκων.

Τα SVM's είναι ένα εργαλείο κατηγοριοποίησης δεδοµένων σε όσες κατηγορίες επιθυµούµε εµείς. Στη συγκεκριµένη εργασία θα ασχοληθούµε αποκλειστικά µε δυαδική κατηγοριοποίηση, όπου αρχικά θα εκπαιδεύσουµε τον αλγόριθµο χρησιµοποιώντας δεδοµένα από έρευνες για υπάρχοντα φάρµακα το κλινικό αποτέλεσµα των οποίων είναι γνωστό, και µετά θα χρησιµοποιήσουµε αυτά τα δεδοµένα για να κάνουµε µια αρχική πρόβλεψη σχετικά µε την αποτελεσµατικότητα νέων φαρµάκων σε κλινικές δοκιµές.

# <span id="page-7-0"></span>**2. Εξέλιξη φαρµάκων**

## **2.1. Εισαγωγή στην εξέλιξη φαρµάκων**

Η εξέλιξη φαρµάκων είναι ένας γενικός όρος ο οποίος περιγράφει την απαραίτητη διαδικασία ώστε ένα φάρµακο ή µία συσκευή να φτάσει στην αγορά. Περιλαµβάνει την ανακάλυψη του φαρµάκου ή της συσκευής, προκλινικές δοκιµές (σε µικροοργανισµούς ή ζώα) και κλινικές δοκιµές (σε υγιείς εθελοντές ή ασθενείς).

Τα στάδια στα οποία χωρίζεται είναι τα εξής:

- Ανακάλυψη δραστικής ουσίας: Στη φάση αυτή γίνεται έρευνα και θέτονται οι πρωτεϊνικοί στόχοι τους οποίους θα σηµαδέψουν τα υποψήφια φάρµακα. Εδώ γίνεται σύνθεση χηµικών ουσιών, και όσες από αυτές δείξουν υποσχόµενα αποτελέσµατα περνούν στη φάση των προκλινικών δοκιµών.
- Προκλινικές δοκιµές: Στη φάση αυτή οι δραστικές ουσίες που διακρίθηκαν στο προηγούµενο στάδιο υποβάλλονται σε βιολογικές δοκιµές, όπου εξετάζονται ως προς τη σύνθεση, τη σταθερότητα και την τοξικότητα, σε κυτταρικό επίπεδο αρχικά και µετά σε κατάλληλα πειραµατόζωα. Πάλι όσες από αυτές δείξουν επιθυµητά αποτελέσµατα λαµβάνουν έγκριση να περάσουν στη φάση των κλινικών δοκιµών.
- Κλινικές δοκιµές: Στη φάση αυτή οι ουσίες χορηγούνται σε υγιείς εθελοντές και ασθενείς, ώστε να εξεταστούν ως προς την αποτελεσµατικότητα, την τοξικότητα, τη δοσολογία και τέλος τα αποτελέσµατα από µακροχρόνια χρήση. Στο στάδιο αυτό γίνεται και η ονοµατολογία της δραστικής ουσίας (και από δραστική ουσία ονοµάζεται «φάρµακο»). Όσα φάρµακα επιτύχουν σε αυτή τη φάση, αν λάβουν έγκριση από τις αρµόδιες αρχές, θα παραχθούν και θα µπορούν να προσφερθούν σε ιατρούς και τους ασθενείς τους µε σκοπό την αντιµετώπιση ασθενειών.
- ∆ιάθεση του φαρµάκου στην αγορά και παρακολούθηση του.

# <span id="page-8-0"></span>**2.2. Ανακάλυψη φαρµάκων**

Στους τοµείς της ιατρικής, βιοτεχνολογίας και φαρµακολογίας, η ανακάλυψη φαρµάκων είναι η διαδικασία κατά την οποία ένα φάρµακο ανακαλύπτεται και κατασκευάζεται.

Στο παρελθόν τα περισσότερα φάρµακα έχουν ανακαλυφθεί αναγνωρίζοντας κάποιο ενεργό συστατικό είτε µέσω παραδοσιακών µεθόδων ή λόγω τύχης. Οι σύγχρονες µέθοδοι όµως απαιτούν καλύτερη κατανόηση ώστε να ελεγχθεί η ασθένεια ή η µόλυνση σε µοριακό και φυσιολογικό επίπεδο, και να θέσουν συγκεκριµένους στόχους.

Η διαδικασία της ανακάλυψης φαρµάκων περιλαµβάνει την αναγνώριση των συστατικών, της σύνθεσης, του χαρακτηρισµού, του προσυµπτωµατικού ελέγχου και των αναµενόµενων θεραπευτικών αποτελεσµάτων. Μόλις µια ουσία δείξει την αξία της στις παραπάνω δοκιµές τότε περνά στο στάδιο της εξέλιξης φαρµάκου.

# **2.3. Στόχος της δραστικής ουσίας**

Αρχικά πρέπει να οριστεί ο στόχος του φαρµάκου, δηλαδή η κυτταρική ή µοριακή δοµή στην οποία αυτό θα δράσει. Οι στόχοι χωρίζονται σε δύο διακριτές κατηγορίες: υπάρχοντες και νέοι.

Οι υπάρχοντες στόχοι είναι αυτοί για τους οποίους υπάρχει αρκετή αλλά όχι πλήρη επιστηµονική κατανόηση, και αρκετή βιβλιογραφία σχετικά µε τον τρόπο που ενεργούν φυσιολογικά και παθολογικά. Όσο περισσότερες γνώσεις υπάρχουν για τον στόχο τόσο µικρότερη χρηµατική και χρονική επένδυση χρειάζεται για την εξέλιξη της θεραπείας.

Οι νέοι στόχοι είναι όλοι αυτοί για τους οποίους δεν υπάρχουν αρκετές γνώσεις και έτσι ξεκινά η διαδικασία της ανακάλυψης του φαρµάκου. Αυτά συνήθως περιλαµβάνουν πρωτεΐνες που ανακαλύφθηκαν πρόσφατα, ή πρωτεΐνες η λειτουργία των οποίων έγινε πρόσφατα γνωστή ως αποτέλεσµα βασικής επιστηµονικής έρευνας.

# <span id="page-9-0"></span>**2.4. Προσυµπτωµατικός έλεγχος και σχεδιασµός (screening and design)**

Η διαδικασία της ανακάλυψης ενός φαρµάκου ενάντια σε έναν επιλεγµένο στόχο για µια συγκεκριµένη ασθένεια συνήθως περιλαµβάνει προσυµπτωµατικό έλεγχο, όπου µεγάλος αριθµός χηµικών δοκιµάζεται ως προς τη δυνατότητα του να τροποποιήσει τον εκάστοτε στόχο. Άλλη µια λειτουργία του προσυµπτωµατικού ελέγχου είναι να δείξει πόσο επιλεκτικά είναι τα χηµικά για τον επιλεγµένο στόχο. Το ιδανικό είναι να βρεθεί µία ουσία η οποία αντιδρά µόνο µε το συγκεκριµένο στόχο και όχι άλλους. Σε περίπτωση που η ουσία αντιδρά και µε άλλους στόχους, είναι πολύ πιθανό να προκαλέσει µεγάλα επίπεδα τοξικότητας όταν το φάρµακο φτάσει στη φάση των κλινικών δοκιµών όπου θα δοκιµάζεται σε ανθρώπους.

Γενικά είναι πάρα πολύ δύσκολο, έως απίθανο, να βρεθεί το τέλειο φάρµακο, πόσο µάλλον από τη διαδικασία του προσυµπτωµατικού ελέγχου. Συνήθως όταν παρατηρούµε κάποια δραστηριότητα, τότε γίνεται προσπάθεια βελτιστοποίησης του φαρµάκου αυξάνοντας τη δραστηριότητα του στον επιλεγµένο στόχο και µειώνοντας τη δραστηριότητα του σε άσχετους στόχους.

Η διαδικασία αυτή θα χρειαστεί επαναληπτικές δοκιµές, κατά τις οποίες, ευελπιστούµε ότι οι ιδιότητες των ουσιών που χρησιµοποιήθηκαν θα βελτιωθούν, και θα καταφέρουν να φτάσουν για δοκιµές in vitro (πειράµατα που πραγµατοποιούνται σε αυστηρά ελεγχόµενες συνθήκες έξω από τους ζωντανούς οργανισµού) και in vivo (πειράµατα που πραγµατοποιούνται σε ιστούς εντός ζώντος οργανισµού).

Ο σχεδιασµός του φαρµάκου, όπου µελετώνται οι βιολογικές και φυσικές ιδιότητες του, είναι εξίσου σηµαντικός µε την εξέλιξη του διότι µπορεί να γίνει µία πρόβλεψη του τύπου των χηµικών που θα χρειαστούν. Μόλις επιλεγεί µια σειρά ουσιών µε τα απαιτούµενα χαρακτηριστικά, µία ή δύο ουσίες θα προταθούν για το στάδιο της εξέλιξης του φαρµάκου.

Αξίζει να αναφερθεί ότι οι πηγές για καινοτόµες χηµικές δοµές που εξελίσσονται για την αντιµετώπιση κάποιων αντιβακτηριδιακών θεραπειών, συχνά προέρχονται από φυσικές ουσίες. Οι ουσίες αυτές µπορεί να είναι από φυτά, µικρόβια, θαλάσσια ασπόνδυλα, κτλ.

# <span id="page-10-0"></span>**2.5. Προκλινικές δοκιµές**

Το στάδιο προκλινικών δοκιµών, αφορά την έρευνα που λαµβάνει χώρα πριν τις κλινικές δοκιµές (όπου γίνονται δοκιµές σε ανθρώπους) και συλλέγονται σηµαντικά στοιχεία σχετικά µε τη σκοπιµότητα, την επαναληπτική δοκιµασία και την ασφάλεια.

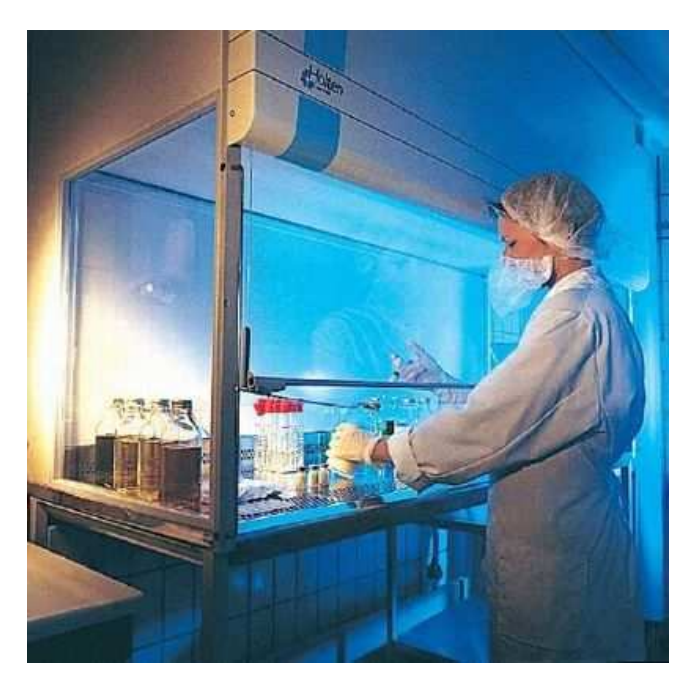

**Εικόνα 2.1. Προκλινικές δοκιµές σε περιβάλλον εργαστηρίου.** 

Ο βασικός στόχος των προκλινικών δοκιµών είναι ο προσδιορισµός του προφίλ ασφαλείας του εκάστοτε προϊόντος. Τα προϊόντα αυτά µπορεί να είναι νέες ή βελτιωµένες ιατρικές συσκευές, φάρµακα, κτλ. Κάθε είδος προϊόντος διερευνάται µε διαφορετικό τρόπο. Για παράδειγµα, τα φάρµακα υποβάλλονται σε δοκιµές φαρµακοδυναµικής (PD), φαρµακοκινητικής (PK) και τοξικότητας σε πειραµατόζωα [\[1\]\[2\]](#page-48-0). Τα στοιχεία που συλλέγονται επιτρέπουν στους ερευνητές να καθορίσουν µία ασφαλή αρχική δόση του φαρµάκου για χρήση στις κλινικές δοκιµές. Οι ιατρικές συσκευές που δεν συσχετίζονται µε τη χορήγηση του φαρµάκου δεν χρειάζεται να υποβληθούν σε αυτές τις δοκιµές και περνούν κατευθείαν σε δοκιµές οι οποίες σχετίζονται µε την ασφάλεια χρήσης της συσκευής και των υποσυστηµάτων της.

Κάποιες ιατρικές συσκευές υποβάλλονται σε δοκιµές βιοσυµβατότητας οι οποίες βοηθούν να διαπιστωθεί αν η συσκευή και τα υποσυστήµατα της είναι βιώσιµα σε ένα ανθρώπινο µοντέλο [\[3\].](#page-48-0)

Στις περισσότερες περιπτώσεις γίνονται δοκιµές in vitro (πειράµατα που πραγµατοποιούνται σε αυστηρά ελεγχόµενες συνθήκες έξω από τους ζωντανούς οργανισµούς) και in vivo (πειράµατα που πραγµατοποιούνται σε ιστούς εντός ζώντος οργανισµού) [\[4\]](#page-48-0) [\[5\].](#page-48-0) Οι έρευνες για την τοξικότητα ενός φαρµάκου συγκεντρώνονται κατά κύριο λόγο στα όργανα τα οποία στοχεύει το φάρµακο, καθώς και τις µακροχρόνιες παρενέργειες σχετικά µε την καρκινογένεση.

Οι πληροφορίες οι οποίες αποκοµίζονται από αυτές τις έρευνες είναι καθοριστικές για την έναρξη των δοκιµών στον άνθρωπο. Συνήθως οι δοκιµές σε πειραµατόζωα περιλαµβάνουν τη χρήση δύο διαφορετικών ειδών. Αυτά που χρησιµοποιούνται συνήθως είναι ποντίκια και σκυλιά, ενώ σε κάποιες περιπτώσεις χρησιµοποιούνται πίθηκοι ή γουρούνια (Εικόνα 2.2). Η επιλογή του είδους σχετίζεται άµεσα µε τις οµοιότητες που θα έχει η επίδραση του φαρµάκου στον άνθρωπο. Τα σκυλιά για παράδειγµα δεν είναι καλά πειραµατόζωα για φάρµακα τα οποία χορηγούνται από το στόµα λόγω του πεπτικού τους συστήµατος. Επίσης τα τρωκτικά δεν είναι κατάλληλα για αντιβιοτικά φάρµακα επειδή τους προκαλούν δυσµενή αποτελέσµατα στην εντερική περιοχή [\[6\]](#page-48-0).

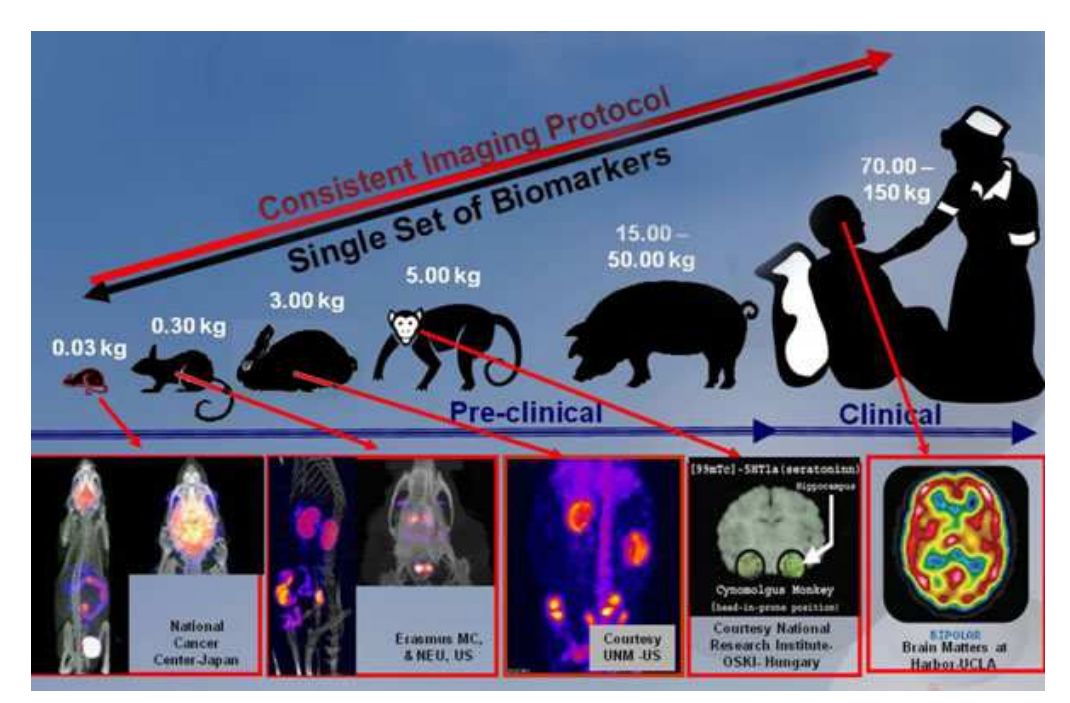

**Εικόνα 2.2. Χρήση πειραµατόζωων στις προκλινικές δοκιµές και τελικά χορήγηση** 

#### **στον άνθρωπο.**

Αναλόγως τη λειτουργία του φαρµάκου, µπορεί να µεταβολιστεί µε παρόµοιο ή εντελώς διαφορετικό τρόπο ανάµεσα στα διάφορα είδη, επηρεάζοντας τόσο την αποτελεσµατικότητα όσο και την τοξικότητα. Οι περισσότερες έρευνες διεξάγονται σε πειραµατόζωα µεγαλύτερου µεγέθους όπως σκύλοι, γουρούνια και πρόβατα, τα οποία επιτρέπουν τη δοκιµασία σε όργανα µε µέγεθος παραπλήσιο των ανθρωπίνων.

Βασισµένα σε κλινικές δοκιµές, ορίζονται τα επίπεδα µη παρατηρήσιµων παρενεργειών (No Observable Effect Level, NOEL) τα οποία χρησιµεύουν στην εύρεση της δοσολογίας των κλινικών δοκιµών. Σε γενικές γραµµές περιλαµβάνεται ένα περιθώριο ασφαλείας της τάξεως του 1/100 το οποίο οφείλεται σε διαφορές µεταξύ των ειδών και των ασθενών.

Οι δοκιµές µε χρήση πειραµατόζωων έχουν περιοριστεί τα τελευταία χρόνια για ηθικούς και χρηµατικούς λόγους. Πολλές έρευνες όµως συνεχίζουν να χρησιµοποιούν πειραµατόζωα για τις δοκιµές τους, λόγω των απαραιτήτων για την εξέλιξη του φαρµάκου ανατοµικών και φυσιολογικών οµοιοτήτων.

# <span id="page-13-0"></span>**2.6. Κλινικές δοκιµές**

#### **2.6.1. ∆ιεξαγωγή κλινικών δοκιµών**

Οι κλινικές δοκιµές αφορούν ένα σύνολο διαδικασιών στην ιατρική έρευνα και την εξέλιξη φαρµάκων, οι οποίες θα προσφέρουν χρήσιµα δεδοµένα συσχετισµένα µε την ασφάλεια και την αποτελεσµατικότητα κάθε ιατρικής παρέµβασης (Εικόνα 2.3). Οι δοκιµές αυτές λαµβάνουν χώρα µόνο αν η συλλογή πληροφοριών κατά τις προκλινικές δοκιµές είναι ικανοποιητική και λάβει έγκριση από τις αρχές της χώρας στην οποία εξελίσσεται το φάρµακο.

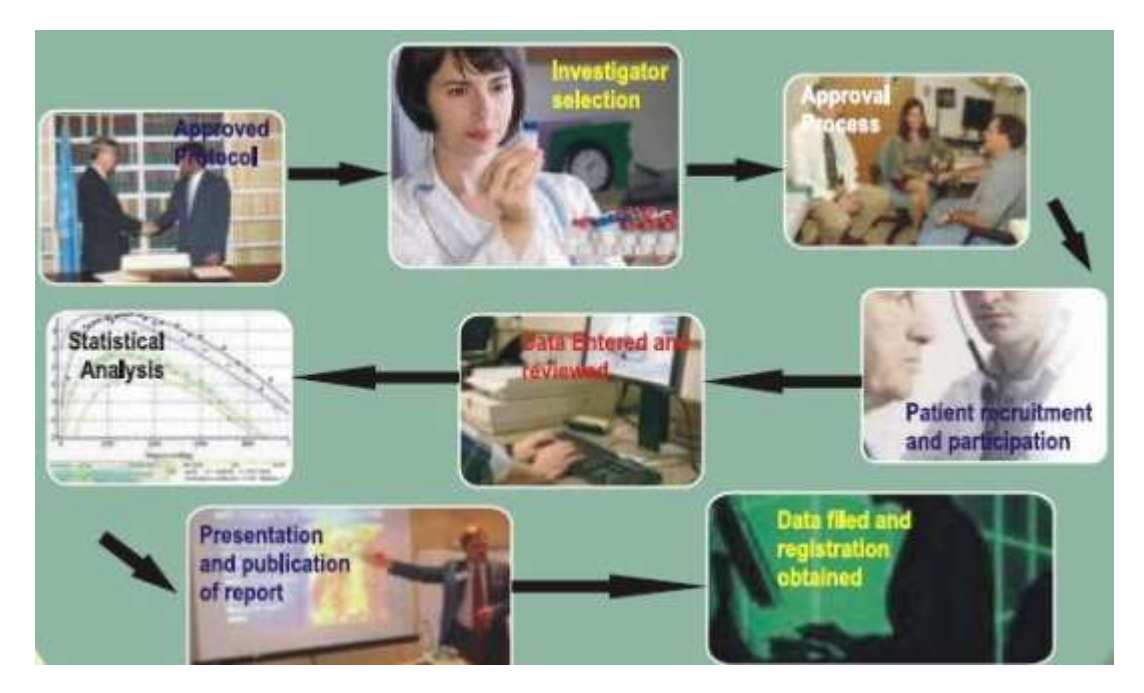

**Εικόνα 2.3. Συνοπτική ανάλυση των φάσεων των κλινικών δοκιµών µέχρι δοθεί έγκριση για το φάρµακο.** 

Αναλόγως το είδος του φαρµάκου και το στάδιο της εξέλιξης, οι ερευνητές επιστρατεύουν αρχικά λίγους υγιείς εθελοντές και/ή ασθενείς, στους οποίους δοκιµάζονται οι διάφορες λύσεις που έχουν προκύψει από τις προκλινικές δοκιµές. Εφόσον συλλέξουν θετικές πληροφορίες κατά τη χορήγηση του φαρµάκου σχετικά µε την αποτελεσµατικότητα και την ασφάλεια του, ο αριθµός των ασθενών αυξάνεται. Το µέγεθος των κλινικών δοκιµών ποικίλει σηµαντικά καθώς µπορεί να αποτελείται από ένα ερευνητικό κέντρο σε µία χώρα ή από πολλά ερευνητικά κέντρα παγκόσµια.

Συνήθως για τις κλινικές δοκιµές επιλέγονται ασθενείς µε συγκεκριµένες παθήσεις, οι οποίοι επωφελούνται από τη χορήγηση θεραπειών οι οποίες δεν υπάρχουν ακόµα σε τελική µορφή. Στην πρώτη φάση χρησιµοποιούνται υγιείς εθελοντές οι οποίοι λαµβάνουν χρηµατική ανταµοιβή για τις υπηρεσίες του. Κατά τις περιόδους δοσολογίας, οι εθελοντές παραµένουν στις ερευνητικές εγκαταστάσεις για διάστηµα ενός έως τριάντα ηµερών, και κάποιες φορές παραπάνω, για να γίνουν οι απαραίτητες µετρήσεις.

Κατά το σχεδιασµό µιας κλινικής δοκιµής, ο ερευνητής ξεκινά αναγνωρίζοντας τη φαρµακευτική αγωγή που θα χορηγηθεί. Εκεί διεξάγονται πιλοτικά πειράµατα για τον σχεδιασµό της κλινικής δοκιµής, σχετικά µε την αποτελεσµατικότητα του φαρµάκου τόσο στην κλινική δοκιµή όσο και σε πραγµατικές συνθήκες. Στις ΗΠΑ οι ηλικιωµένοι αποτελούν µόλις το 14% του πληθυσµού αλλά καταναλώνουν περισσότερο από το 1/3 των φαρµάκων [\[7\].](#page-48-0) Ακόµα και έτσι, συνήθως εξαιρούνται από τις δοκιµές επειδή τα προβλήµατα υγείας τους και η συχνή χρήση φαρµάκων µπορεί να οδηγήσει σε αναξιόπιστα αποτελέσµατα. Επίσης συνήθως εξαιρούνται γυναίκες, παιδιά και άτοµα µε παθήσεις διαφορετικές από αυτές που εξετάζονται [\[8\].](#page-48-0)

Αφού προσδιοριστεί ο τύπος των ασθενών που θα επωφεληθούν από την φαρµακευτική αγωγή, επιστρατεύονται οι κατάλληλοι ασθενείς και συλλέγονται οι απαραίτητες πληροφορίες για αυτούς. Οι ασθενείς αυτοί είναι εθελοντές και συνήθως δεν πληρώνονται για τις δοκιµές. Οι πληροφορίες που συλλέγονται αφορούν τις ζωτικές ενδείξεις, την περιεκτικότητα του φαρµάκου στο αίµα και τη βελτίωση ή µη στην κατάσταση του ασθενή. Οι ερευνητές µετά στέλνουν τις πληροφορίες στους σπόνσορες οι οποίοι τις αναλύουν µε στατιστικές µεθόδους διερευνώντας περαιτέρω την ασφάλεια και την αποτελεσµατικότητα του φαρµάκου είτε µεµονωµένα για κάθε ασθενή είτε συγκρίνοντας µεταξύ ασθενών µε την ίδια πάθηση.

<span id="page-15-0"></span>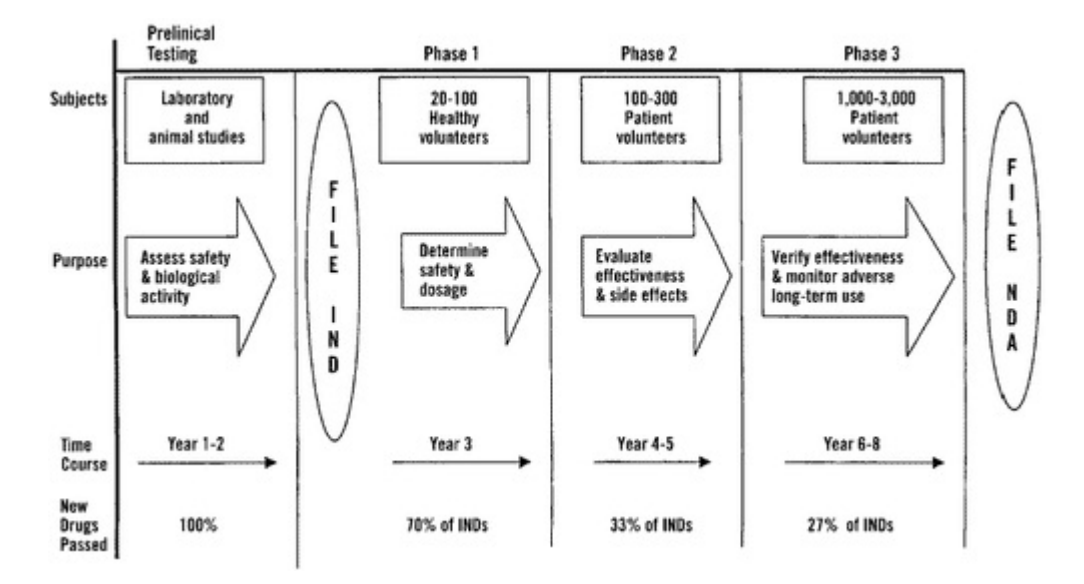

**Εικόνα 2.4. Στάδια προκλινικών και κλινικών δοκιµών στην εξέλιξη φαρµάκων.**

#### **2.6.2. Φάσεις κλινικών δοκιµών**

Οι κλινικές δοκιµές συνήθως χωρίζονται σε 4 φάσεις και κάθε µία από αυτές αντιµετωπίζεται διαφορετικά. Η διαδικασία αυτή µπορεί να διαρκέσει πολλά χρόνια. Αν ένα φάρµακο περάσει τις πρώτες τρεις φάσεις (Εικόνα 2.4) θα πάρει έγκριση παραγωγή, ενώ η τέταρτη φάση αφορά έρευνες για το προϊόν οι οποίες λαµβάνουν χώρα µετά την παραγωγή.

**•** 1<sup>η</sup> Φάση: Συνήθως επιλέγεται μια μικρή ομάδα (20-100 ατόμων) αποτελούμενη από υγιείς εθελοντές. Η φάση αυτή προσδιορίζει την ασφάλεια, την αντοχή, την φαρµακοκινητική και τη φαρµακοδυναµική του φαρµάκου. Μετά τη χορήγηση, οι εθελοντές παρακολουθούνται ανελλιπώς µέχρι να εξασθενήσει η επήρεια του φαρµάκου. Σταδιακά αυξάνεται η δοσολογία σε επίπεδα πολύ µικρότερα από αυτά που δηµιουργούσαν προβλήµατα κατά τη δοκιµή σε πειραµατόζωα. Υπάρχουν και περιπτώσεις όπου γίνονται δοκιµές σε ασθενείς που πάσχουν από ασθένειες οι οποίες µέχρι στιγµής δεν έχουν αντιµετωπιστεί πλήρως (όπως το HIV). Ο βασικός σκοπός αυτών των δοκιµών είναι να ανακαλυφθεί η δοσολογία

µετά την οποία το φάρµακο είναι πολύ τοξικό για να χορηγηθεί [\[10\]](#page-48-0). Η πληρωµή για τέτοιου είδους δοκιµές µπορεί να φτάσει τα \$6000 ανάλογα τη διάρκεια των δοκιµών.

- 2 η Φάση: Μετά την ολοκλήρωση της αρχικής έρευνας πρώτης φάσης, σχετικά µε την ασφάλεια του φαρµάκου, αυξάνεται ο αριθµός των ασθενών (100-300 άτοµα) και διερευνάται η αποτελεσµατικότητα του φαρµάκου. Συνήθως η αποτυχία ενός φαρµάκου διαπιστώνεται κατά τη διάρκεια της δεύτερης φάσης όπου το φάρµακο κρίνεται αναποτελεσµατικό ή τοξικό. Συνεπώς στη δεύτερη φάση γίνονται εκτιµήσεις για τη δοσολογία χορήγησης και την αποτελεσµατικότητα του φαρµάκου.
- 3<sup>η</sup> Φάση: Η τρίτη φάση αφορά τη χορήγηση του φαρμάκου σε μεγάλες ομάδες ασθενών (1.000 – 3.000+ ασθενείς) ώστε να διαπιστωθεί η αποτελεσµατικότητα του φαρµάκου, και να συγκριθεί µε την καλύτερη διαθέσιµη µέχρι στιγµής φαρµακευτική αγωγή. Οι δοκιµές τρίτης φάσης είναι οι πιο ακριβές, χρονοβόρες και δύσκολες δοκιµές ως προς τον σχεδιασµό και την εκτέλεση, ειδικά για θεραπείες χρόνιων ιατρικών παθήσεων. Είναι κοινή πρακτική να συνεχίζονται οι δοκιµές µέχρι η παραγωγή να εγκριθεί από τις αρχές, έτσι ώστε να µπορούν οι ασθενείς να προµηθεύονται φάρµακα τα οποία δεν υπάρχουν στην αγορά αλλά ίσως αποδειχθούν σωτήρια για αυτούς. Τα περισσότερα φάρµακα που τα καταφέρνουν στις δοκιµές τρίτης φάσης φτάνουν στην παραγωγή, αλλά σε περίπτωση δυσµενών παρενεργειών µπορεί να ανακαλεστούν από την αγορά.
- 4 η Φάση: Η τέταρτη φάση αφορά την παρακολούθηση του φαρµάκου και την ακατάπαυστη τεχνική υποστήριξη σε ένα φάρµακο από τη στιγµή που θα λάβει έγκριση για τη διάθεση του στην αγορά. Συνεπώς εντοπίζονται παρενέργειες ή άλλες επιπλοκές από µακροχρόνια χρήση του φαρµάκου, οι οποίες µπορούν εκ των υστέρων να απαγορέψουν την πώληση του ή να περιορίσουν τις εφαρµογές του.

#### <span id="page-17-0"></span>**2.6.3. ∆ιάρκεια δοκιµών**

Οι κλινικές δοκιµές αποτελούν ένα µικρό κοµµάτι της έρευνας που χρειάζεται για την εξέλιξη µιας νέας θεραπείας. Για να φτάσει ένα φάρµακο στο στάδιο των κλινικών δοκιµών, πρέπει πρώτα να ανακαλυφθεί, να χαρακτηριστεί και να δοκιµαστεί σε εργαστήρια (σε κυτταρικό επίπεδο ή σε πειραµατόζωα), και η όλη διαδικασία µπορεί να διαρκέσει από 6 έως 8 έτη.

Άλλος ένας παράγοντας που αυξάνει τον χρόνο των κλινικών δοκιµών είναι η έλλειψη εθελοντών ή ασθενών (Εικόνα 2.5), τόσο λόγω της ιδιαιτερότητας της ασθένειας που δοκιµάζεται, όσο επειδή πολλές φορές δεν δέχονται να λάβουν µέρος επειδή το φάρµακο δεν έχει σίγουρα αποτελέσµατα. Στην περίπτωση των καρκινοπαθών, λιγότερο από 5% των ενηλίκων µε καρκίνο συµφωνούν να συµµετάσχουν στις δοκιµές.

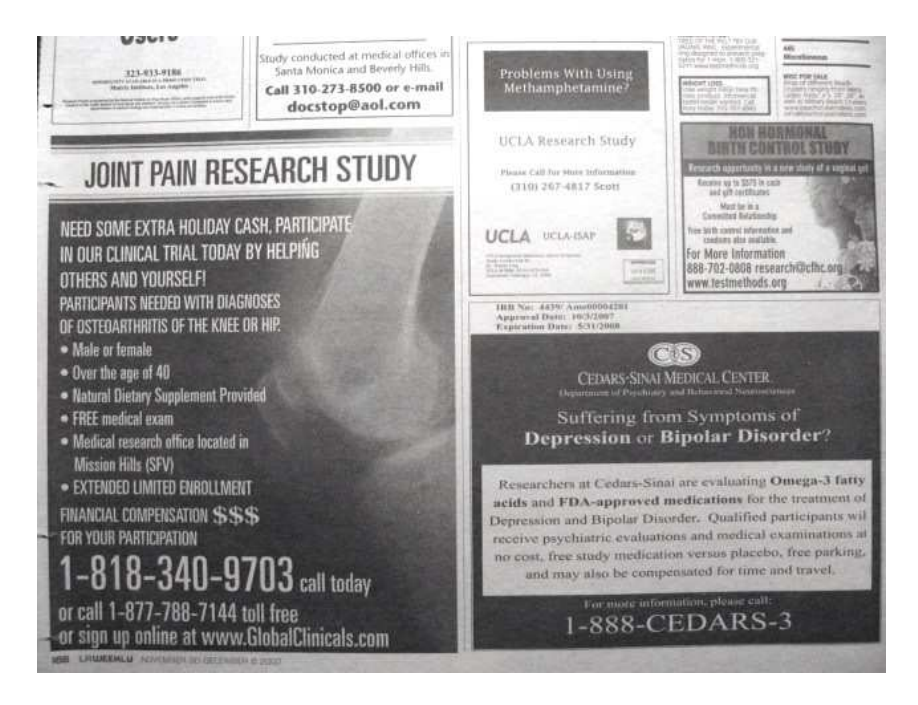

**Εικόνα 2.5. Ζήτηση εθελοντών για δοκιµή φαρµάκων.** 

# <span id="page-18-0"></span>**2.7. Κόστος εξέλιξης φαρµάκου**

Έρευνες των diMasi et al, οι οποίες εκδόθηκαν το 2003, αναφέρουν ένα µέσο κόστος της τάξεως των 800 εκατοµµυρίων δολαρίων προ φόρων µέχρι να φτάσει ένα φάρµακο την αγορά [\[11\]](#page-48-0)[\[12\]](#page-49-0). Μια δεύτερη έρευνα η οποία εκδόθηκε το 2006 εκτιµά ότι το προαναφερθέν κόστος κυµαίνεται µεταξύ 500 εκατοµµυρίων και 2 δισεκατοµµυρίων δολαρίων, το οποίο εξαρτάται άµεσα από το είδος της θεραπείας και την εταιρία που εξελίσσει το φάρµακο [\[13\].](#page-49-0) Πιο πρόσφατες έρευνες (2010) κάνουν λόγο για ένα µέσο κόστος το οποίο ανέρχεται στο 1.2 δισεκατοµµύρια δολάρια [\[14\]](#page-49-0).

## **2.8. Ρυθµός επιτυχίας**

Για την αντιµετώπιση µιας ασθένειας, είναι υποψήφιες για χρήση 5000 έως 10000 χηµικές ουσίες. Κατά µέσο όρο µόνο 250 από αυτές θα δώσουν καλές ενδείξεις ώστε να προχωρήσουν σε εργαστηριακές δοκιµές σε ποντίκια και άλλα πειραµατόζωα. Σε γενικές γραµµές µόνο 10 από αυτά θα προκριθούν για δοκιµή σε ανθρώπους [\[15\].](#page-49-0) Σε µια µελέτη που έγινε από το Tufts Center for the Study of Drug Development, εκτιµήθηκε ότι µόνο το 21.5% από τα φάρµακα που έφτασαν στο στάδιο κλινικών δοκιµών, εγκρίθηκαν για παραγωγή και διάθεση στην αγορά [\[16\]](#page-49-0).

# <span id="page-19-0"></span>**3. Support vector machines και kernels**

### **3.1. Εισαγωγή στα SVMs**

Η αυξανόµενη αξία των βιολογικών δεδοµένων τα οποία προκύπτουν από διάφορες εργαστηριακές διατάξεις και η συνεχής εξέλιξη νέων µεθόδων υψηλής απόδοσης για την παρακολούθηση των βιολογικών συστηµάτων, απαιτούν ολοένα πιο ολοκληρωµένες υπολογιστικές προσεγγίσεις. Το πρώτο βήµα είναι να φτιαχτούν εύχρηστες βάσεις δεδοµένων, αλλά η πλήρης εκµετάλλευση τους απαιτεί αλγορίθµους οι οποίοι εξάγουν αυτόµατα πληροφορίες από τα δεδοµένα, οι οποίες µπορούν να δώσουν επιθυµητά αποτελέσµατα σε βιολογικό επίπεδο.

Πολλά από τα προβλήµατα που αντιµετωπίζονται από την υπολογιστική βιολογία αφορούν προβλέψεις για τη δοµή ενός γονιδίου, τη λειτουργία του, τις αλληλεπιδράσεις και το ρόλο του σε µια ασθένεια. Τα SVMs (Support Vector Machines) και οι σχετικές µέθοδοι στο επίπεδο των kernels, είναι πολύ ικανά στην επίλυση τέτοιου είδους προβληµάτων [\[17\]-\[19\]](#page-49-0). Τα SVMs χρησιµοποιούνται συχνά στην υπολογιστική βιολογία λόγω της υψηλής τους ακρίβειας, της ικανότητας τους να χειρίζονται πολυδιάστατες και µεγάλες βάσεις δεδοµένων, και της ευελιξίας να µοντελοποιήσουν ποικίλες πηγές δεδοµένων [\[18\],\[20\]-\[22\].](#page-49-0)

### <span id="page-20-0"></span>**3.2. ∆υαδική κατηγοριοποίηση (Binary Classification)**

Η απλούστερη µορφή επίλυσης ενός προβλήµατος πρόβλεψης είναι η δυαδική κατηγοριοποίηση (binary classification), όπου πρέπει να γίνει ένας διαχωρισµός σε αντικείµενα που ανήκουν σε µία από δύο κατηγορίες οι οποίες συµβολίζονται µε έναν άσσο µε θετικό (+1) ή αρνητικό (-1) πρόσηµο. Τα SVMs χρησιµοποιούν δύο βασικές ιδέες για την επίλυση αυτού του προβλήµατος: διαχωρισµός δεδοµένων µε µεγάλο περιθώριο (large margin separation) και πράξεις στο επίπεδο των kernels (kernel functions). Η ιδέα του large margin separation µπορεί να αναπαρασταθεί εύκολα όταν διαχωρίζονται σηµεία σε δύο διαστάσεις (Εικόνα 3.1). Ένας απλός τρόπος να διαχωριστούν αυτά τα σηµεία είναι να σχεδιάσουµε µια ίσια γραµµή που τα χωρίζει, και να αποκαλέσουµε τα σηµεία που βρίσκονται στη µία πλευρά θετικά, και αυτά που βρίσκονται στην άλλη πλευρά αρνητικά. Αν τα δύο σύνολα χωριστούν σωστά, γίνεται προσπάθεια να σχεδιαστεί ξανά η γραµµή, αλλά αυτή τη φορά όσο πιο µακριά γίνεται από τα σηµεία και των δύο συνόλων (Εικόνες [3.2](#page-21-0) και [3.3\)](#page-22-0). Αυτή η επιλογή σχεδίασης αποτελεί την ιδέα του διαχωρισµού µε το µεγαλύτερο δυνατό περιθώριο (large margin separation).

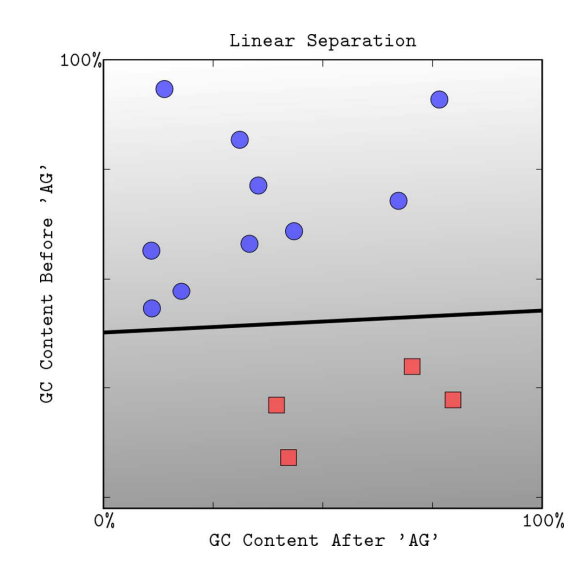

**Εικόνα 3.1. Ένας γραµµικός κατηγοριοποιητής ο οποίος διαχωρίζει δύο κατηγορίες σηµείων (τετράγωνα και κύκλος), σχεδιασµένα σε δύο διαστάσεις [\[30\].](#page-50-0)** 

Η διαχωριστική γραμμή χωρίζει τον χώρο σε δύο σύνολα ανάλογα με το πρόσημο. Η

<span id="page-21-0"></span>απόχρωση του γκρι αναπαριστά την τιµή της διακρίνουσας εξίσωσης: σκούρο για χαµηλές τιµές και ανοιχτό για υψηλές.

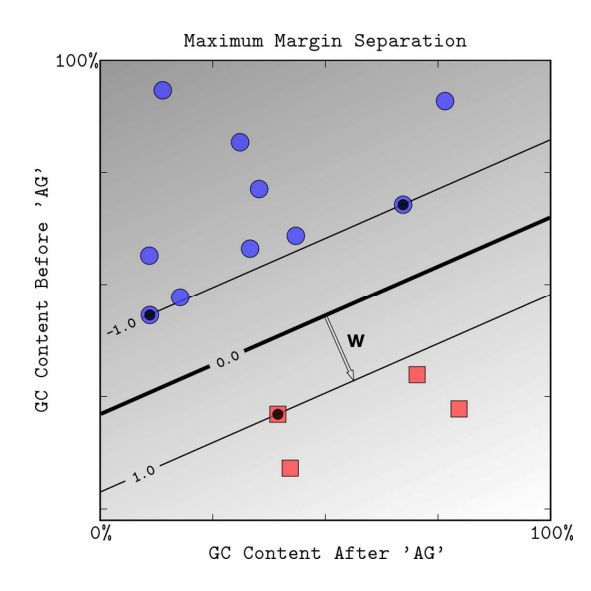

**Εικόνα 3.2. Το µέγιστο περιθώριο όπως υπολογίζεται από ένα γραµµικό SVM [[30\].](#page-50-0)** 

Η περιοχή ανάµεσα στις δύο λεπτές γραµµές ορίζει την περιοχή του περιθωρίου (margin area) όπου,

$$
-1 \leq \langle \mathbf{w}, \mathbf{x} \rangle + b \leq 1.
$$

Τα σηµεία των δεδοµένων που έχουν µαύρα κέντρα είναι τα support vectors, δηλαδή τα σηµεία που είναι κοντά στο σύνορο απόφασης (decision boundary). Αυτά ορίζουν το περιθώριο το οποίο χωρίζει τις δύο κατηγορίες. Στο παραπάνω σχήµα φαίνονται τρία support vectors πάνω στα σύνορα (όπου *f*(**x**) = −1 or *f*(**x**) = +1).

<span id="page-22-0"></span>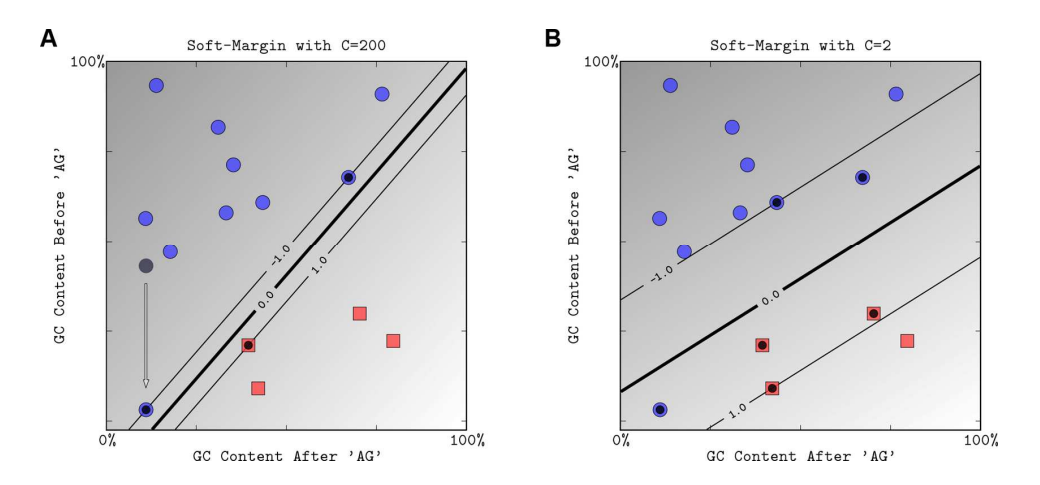

**Εικόνα 3.3. Η επιρροή της σταθεράς του soft-margin, C, στο decision boundary [[30\].](#page-50-0)** 

Αν τροποποιήσουµε τα δεδοµένα µετακινώντας το σηµείο µε γκρι σκίαση στη νέα θέση που δείχνει το τόξο, αυτό θα µειώσει σηµαντικά το περιθώριο µε το οποίο τα hardmargin SVM μπορούν να κατηγοριοποιήσουν τα δεδομένα. Η δημιουργία του περιθωρίου χρησιµοποιώντας µια πολύ µεγάλη τιµή του C, µιµείται τη συµπεριφορά του hard margin SVM, το οποίο µας δείχνει ότι κάποια σηµεία που µπορεί να αποτελούν λάθη στην εκπαίδευση έχουν µεγάλο κόστος στο σχεδιασµό του περιθωρίου (Εικόνα 3.3.Α). Μία µικρότερη τιµή του C µας επιτρέπει να αγνοήσουµε κάποια σηµεία πολύ κοντά στο περιθώριο και έτσι έχει την ευχέρεια να μεγαλώσει το σύνορο (Εικόνα 3.3.Β). Το περιθώριο επιλογής ανάµεσα στα θετικά και τα αρνητικά σηµεία είναι η παχιά γραµµή που φαίνεται στο σχήµα, ενώ οι λεπτές γραµµές αντιπροσωπεύουν το σύνορο (-1 έως +1).

Αντί της ιδέας των σηµείων στο χώρο, µπορούµε να σκεφτούµε ότι τα σηµεία µας αναπαριστούν αντικείµενα, τα οποία αντιπροσωπεύονται από ένα σύνολο ιδιοτήτων το οποίο προήλθε από µετρήσεις σε κάθε ένα από αυτά. Για παράδειγµα στην περίπτωση των σχηµάτων (Εικόνες [3.1](#page-20-0) – [3.5\)](#page-24-0) υπάρχουν δύο µετρήσεις για κάθε αντικείµενο και συµβολίζονται σηµειακά σε ένα επίπεδο δύο διαστάσεων. Όταν χρησιµοποιήθηκε µεγάλο σύνορο, αποδείχτηκε ότι η σχετική θέση των σηµείων ή η οµοιότητα των σηµείων είναι πιο σηµαντική από την ακριβή θέση τους. Στην απλούστερη περίπτωση της γραµµικής κατηγοριοποίησης, η οµοιότητα δύο αντικειµένων υπολογίζεται από το εσωτερικό γινόµενο των αντίστοιχων διανυσµάτων (vectors). Για να οριστούν άλλα µέτρα οµοιότητας που οδηγούν σε µη γραµµική κατηγοριοποίηση, µπορεί να επεκταθεί η ιδέα του εσωτερικού γινοµένου ανάµεσα στα σηµεία µε τη βοήθεια πράξεων σε επίπεδο kernel. Τα kernel υπολογίζουν την οµοιότητα ανάµεσα σε δύο σηµεία και είναι η δεύτερη σηµαντική ιδέα των SVMS και των πράξεων σε επίπεδο kernel [\[18\],\[23\]](#page-49-0).

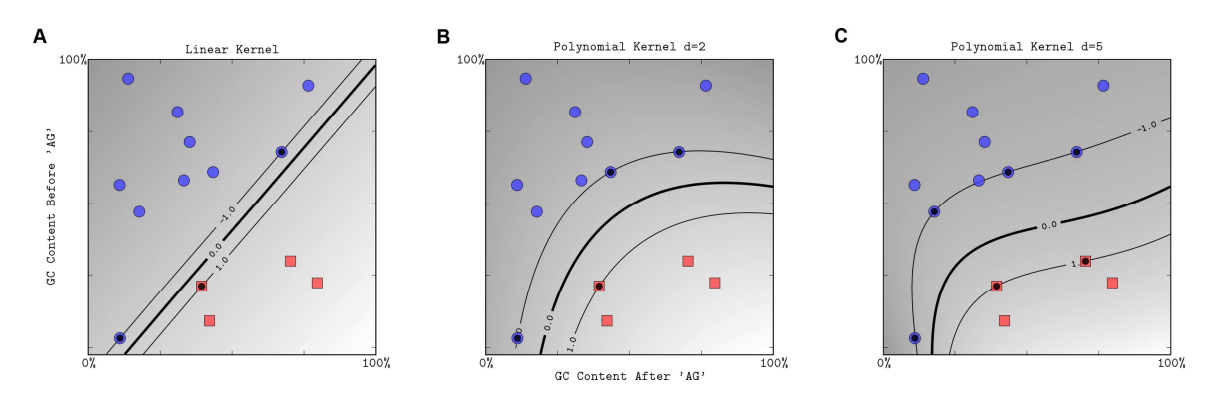

**Εικόνα 3.4. Η επίδραση του βαθµού ενός πολυωνυµικού kernel [[30\].](#page-50-0)** 

Ένα πολυωνυµικό kernel µε βαθµό 1 οδηγεί σε γραµµικό διαχωρισµό (Εικόνα 3.4.Α). Πολυωνυµικοί kernel υψηλότερου βαθµού επιτρέπουν πιο ευέλικτο σύνορο διαχωρισµού (Εικόνα 3.4.B,C).

<span id="page-24-0"></span>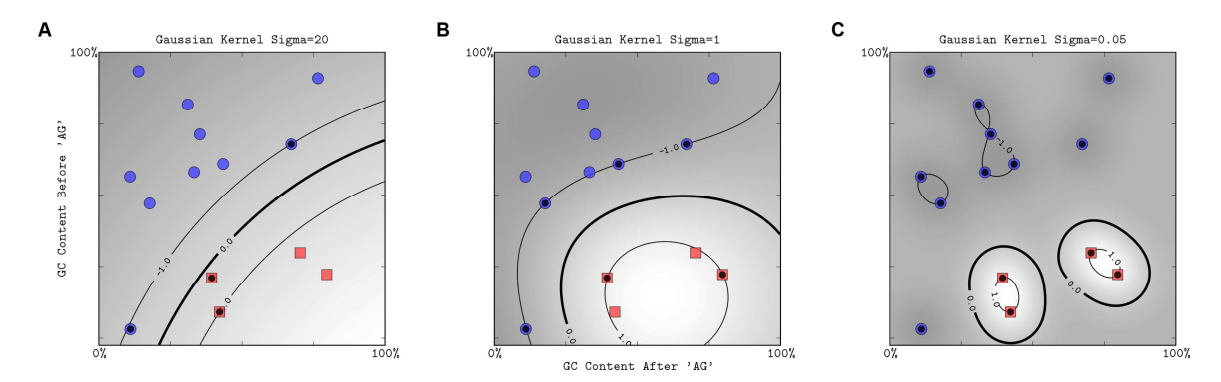

**Εικόνα 3.5. Η επιρροή της παραµέτρου πλάτους του Gaussian kernel (σ) για µια σταθερή τιµή του C [\[30\].](#page-50-0)** 

Για µεγαλύτερες τιµές του σ (Εικόνα 3.5.Α), το σύνορο διαχωρισµού είναι σχεδόν γραμμικό. Όσο μικραίνει το «σ», η ευελιξία του συνόρου αυξάνεται (Εικόνα <u>3.5.Β</u>). Μικρές τιµές του «σ» οδηγούν σε over fitting (Εικόνα 3.5.C).

Η εγγενή γνώση του τοµέα σε κάθε διαδικασία κατηγοριοποίησης, συλλαµβάνεται ορίζοντας ένα κατάλληλο kernel µεταξύ των αντικειµένων. Όπως θα δούµε αργότερα, αυτό έχει δύο πλεονεκτήµατα: την ικανότητα να παράγει µη-γραµµικά σύνορα διαχωρισµού χρησιµοποιώντας µεθόδους για σχεδιασµένες για µη γραµµικούς κατηγοριοποιητές, και την πιθανότητα να εφαρµοστεί ένας κατηγοριοποιητής σε δεδοµένα χωρίς προφανές διανυσµατικό διάστηµα.

### <span id="page-25-0"></span>**3.3. Large Margin Separation**

#### **3.3.1. Γραµµικός διαχωρισµός µε hyperplanes.**

Σε αυτό το κοµµάτι, παρουσιάζουµε την ιδέα των γραµµικών κατηγοριοποιητών. Τα SVM είναι ένα παράδειγμα ενός γραμμικού κατηγοριοποιητή δύο κλάσεων. Τα δεδομένα για ένα πρόβληµα εκµάθησης περιλαµβάνουν αντικείµενα τα οποία έχουν ένα από τα δύο LABEL: +1 (θετικά αντικείµενα) και -1 (αρνητικά αντικείµενα). Έστω το **x** αντιπροσωπεύει ένα διάνυσµα µε Μ στοιχεία, όπου το *x<sup>j</sup>* , *j* = 1,…,*M* αναπαριστά ένα σηµείο σε ένα διανυσµατικό πεδίο Μ διαστάσεων. Το **x***<sup>i</sup>* αναπαριστά το *i-οστό διάνυσµα των δεδομένων*  $\{(\mathbf{X}_i, y_i)\}_{i=1}^r$ , ενώ το  $y_i$  είναι η ετικέτα (label) το οποίο σχετίζεται με το αντικείµενο **x***<sup>i</sup>* , και n ο αριθµός των αντικειµένων. Τα αντικείµενα **x***<sup>i</sup>* ονοµάζονται πρότυπα, είσοδοι ή παραδείγµατα.

Απαραίτητο για τον ορισµό ενός γραµµικού κατηγοριοποιητή (linear classifier) είναι το εσωτερικό γινόµενο ανάµεσα στα δύο διανύσµατα:

$$
\langle \mathbf{w}, \mathbf{x} \rangle = \sum_{j=1}^{M} w_j x_j
$$

Ένας γραµµικός κατηγοριοποιητής βασίζεται σε µία γραµµική διακρίνουσα εξίσωση της µορφής:

$$
f(\mathbf{x}) = \langle \mathbf{w}, \mathbf{x} \rangle + b_{(1)}
$$

Η διακρίνουσα εξίσωση *f*(**x**) ορίζει ένα βαθµό για την είσοδο **x**, και χρησιµοποιείται για να ληφθεί η απόφαση ως προς τον τρόπο κατηγοριοποίησης. Το διάνυσµα **w** είναι γνωστό ως weight factor, και ο βαθµωτός *b* ονοµάζεται *bias.* Σε πρόβληµα δύο διαστάσεων, τα σηµεία που ικανοποιούν την εξίσωση:

$$
\langle \mathbf{w}, \mathbf{x} \rangle = 0 \ ,
$$

αντιστοιχούν σε µια γραµµή η οποία περνά από την αρχή των αξόνων, σε ένα επίπεδο τριών διαστάσεων, και πιο γενικά ένα υπέρ-επίπεδο (hyperplane). Το bias µετατοπίζει το hyperplane σε σχέση µε την αρχή των αξόνων.

Το hyperplane διαιρεί το χώρο σε δύο, και σύµφωνα µε το πρόσηµο της *f*(**x**), γνωρίζουµε σε ποια πλευρά του hyperplane θα βρίσκεται κάθε σηµείο(σχήµα 1): Αν η *f*(**x**)>0, τότε το σηµείο βρίσκεται στη θετική πλευρά. Το σύνορο ανάµεσα στις δύο περιοχές οι οποίες έχουν διαχωριστεί ως θετικές ή αρνητικές ονοµάζεται σύνορο απόφασης (decision boundary) του κατηγοριοποιητή. Το σύνορο απόφασης ορισµένο από ένα υπέρ-επίπεδο

<span id="page-26-0"></span>θεωρείται γραµµικό, επειδή είναι γραµµικό στα δεδοµένα. Ένας κατηγοριοποιητής µε γραµµικό σύνορο απόφασης ονοµάζεται γραµµικός κατηγοριοποιητής. Στο επόµενο κοµµάτι, θα συζητηθεί ένας συγκεκριµένος γραµµικός κατηγοριοποιητής, το SVM, ο οποίος είναι από τους πιο αποτελεσµατικούς όταν δουλεύει µε µεγάλα σύνολα δεδοµένων.

#### **3.3.2. Κατηγοριοποίηση µε µεγάλο περιθώριο (Classification with large margin)**

Όταν έχουµε να δουλέψουµε µε ένα σύνολο δεδοµένων το οποίο µπορεί να διαχωριστεί γραµµικά, όπως αυτό του σχήµατος 1, δεν υπάρχει µόνο ένα hyperplane το οποίο κατηγοριοποιεί σωστά όλα τα σηµεία. Εδώ προκύπτει ο προβληµατισµός επιλογής ενός µόνο hyperplane, το οποίο όχι µόνο χωρίζει τα σηµεία σωστά, αλλά το κάνει µε µεγάλο περιθώριο. Το περιθώριο ενός γραµµικού κατηγοριοποιητή, ορίζεται ως η απόσταση του κοντινότερου σηµείο στο σύνορο απόφασης [\(Εικόνα 3.2](#page-21-0)).

Το hard-margin SVM, µπορεί να εφαρµοστεί σε όλα τα δεδοµένα που χωρίζονται γραµµικά, και η ιδιότητα του είναι να κατηγοριοποιήσει σωστά όλα τα σηµεία. Αυτή η ιδιότητα δίνει µεγάλη ακρίβεια στον CLASSIFIER, αλλά έχει χαµηλή απόδοση σε σχέση µε τα SOFT MARGIN SVM.

### **3.4. Soft margin**

Πρακτικά, τα δεδοµένα δεν γίνεται πάντα να διαχωριστούν γραµµικά, και ακόµα και αν γίνεται µπορεί να επιτευχθεί µεγαλύτερο περιθώριο (margin) αν εσκεµµένα κατηγοριοποιηθούν λάθος κάποια σηµεία ([Εικόνα 3.3](#page-22-0)). Η θεωρία και τα αποτελέσµατα έρευνας έχουν δείξει ότι το µεγάλο περιθώριο θα αποδώσει καλύτερα από το hard margin SVM. Για να επιτραπούν σφάλματα στην κατηγοριοποίηση, μετατρέπουμε την εξίσωση ως εξής:

$$
y_i(\langle \mathbf{w}, \mathbf{x}_i \rangle + b) \ge 1 - \xi_i
$$
, for  $i = 1, ..., n$ ,

Όπου *ξi*≥0 είναι οι µεταβλητές που επιτρέπουν σε ένα σηµείο να τοποθετηθεί µέσα στο σύνορο ή σε λάθος κατηγορία.

Για να αποτραπεί η υπερβολική χρήση των λάθος τοποθετηµένων σηµείων, ορίζεται η

<span id="page-27-0"></span>σταθερά C η οποία θέτει τους όρους για τη µεγιστοποίηση του περιθωρίου και την ελαχιστοποίηση των λάθος κατηγοριοποιήσεων. Η µέθοδος αυτή ονοµάζεται soft-margin SVM [\[24\]](#page-49-0).

Η επιρροή της µεταβλητής C φαίνεται στην [εικόνα 3.3.](#page-22-0) Για µεγαλύτερες τιµές του C, δίνεται βάρος στην αποφυγή των λανθασµένος κατηγοριοποιήσεων, όπως φαίνεται στο σχήµα 3Α, όπου τα δύο σηµεία που βρίσκονται κοντά στο hyperplane επηρεάζουν άµεσα τον προσανατολισµό του και το φέρνουν πολύ κοντά στα υπόλοιπα σηµεία. Όταν η τιµή του C µειωθεί ([Εικόνα 3.3Β\)](#page-22-0), τα σηµεία αυτά βρίσκονται µέσα στο περιθώριο, και για τα υπόλοιπα δεδοµένα, το περιθώριο αυτό είναι πολύ µεγαλύτερο.

### **3.5. Κανονικοποίηση δεδοµένων (Normalization)**

Οι κατηγοριοποιητές οι οποίοι λειτουργούν µε µεγάλο περιθώριο, είναι ευαίσθητοι ως προς τον τρόπο εισαγωγής των δεδοµένων [25]. Για αυτό το λόγο είναι πολλές φορές απαραίτητο να γίνει κανονικοποίηση των δεδοµένων. Η κανονικοποίηση µπορεί να πραγµατοποιηθεί είτε σε επίπεδο δεδοµένων ή σε επίπεδο kernel, ή και στα δύο. Όταν µετρώνται δεδοµένα σε διαφορετικές κλίµακες, γίνεται προσπάθεια να καθοριστούν οι τιµές έτσι ώστε να είναι της ίδιας κλίµακας, π.χ. για κάθε τιµή αφαιρούµε τη µέση τιµή και τη διαιρούµε µε την τυπική απόκλιση. Μία εναλλακτική του να κανονικοποιήσουµε κάθε αντικείµενο ξεχωριστά, είναι να µετατρέψουµε τα αντικείµενα σε µοναδιαία διανύσµατα. Σε γενικές γραµµές η κανονικοποίηση συχνά προσφέρει βελτιωµένη απόδοση σε γραµµικούς και µη γραµµικούς Kernels, και µπορεί επίσης να οδηγήσει σε ταχύτερη σύγκλιση.

## <span id="page-28-0"></span>**3.6. Χειρισµός µη ισορροπηµένου αριθµού δεδοµένων**

Πολλά σύνολα δεδοµένων που συναντάµε δεν είναι ισορροπηµένα, δηλαδή η µία κατηγορία αποτελείται από πολύ λιγότερα αντικείµενα σε σχέση µε την άλλη. Τέτοια σύνολα δεδοµένων δυσκολεύουν πολύ τη δουλειά του κατηγοριοποιητή. Όταν ένα σύνολο δεδοµένων δεν είναι ισορροπηµένο, το κόστος της λάθος κατηγοριοποίησης δεν είναι και αυτό ισορροπηµένο, µιας και ένα λάθος στην κατηγορία µε τις λιγότερες τιµές θα κοστίσει πολύ περισσότερο από ένα λάθος στην άλλη κατηγορία. Για την αντιµετώπιση αυτού του προβλήµατος δίνονται διαφορετικές παράµετροι για κάθε κατηγορία, ώστε να µην επιτρέπει να γίνονται εύκολα λάθη στην κατηγορία µε τις λιγότερες τιµές [\[26\]](#page-50-0).

### **3.7. Επιλογή Kernel**

Ο αλγόριθµος των SVM επιτρέπει τη χρήση kernels, δίνοντας έτσι τη δυνατότητα να υπολογιστούν εσωτερικά γινόµενα σε µη γραµµικό χώρο.

∆εν υπάρχει γενικός κανόνας για την επιλογή kernel, µιας και όλα εξαρτώνται από τα δεδοµένα. ∆οκιµάζονται πρώτα ένας γραµµικός kernel και µετά εξετάζεται αν ένας πολυωνυµικός kernel µπορεί να βελτιώσει την απόδοση. Μετά δοκιµάζονται διαφορετικές τιµές για τις παραµέτρους του κάθε kernel.

Τα kernels που χρησιµοποιούνται πιο συχνά είναι τα εξής:

- 1. Linear
- 2. Polynomial
- 3. Gaussian Radial Basis Function [\(Εικόνα 3.6](#page-29-0))

<span id="page-29-0"></span>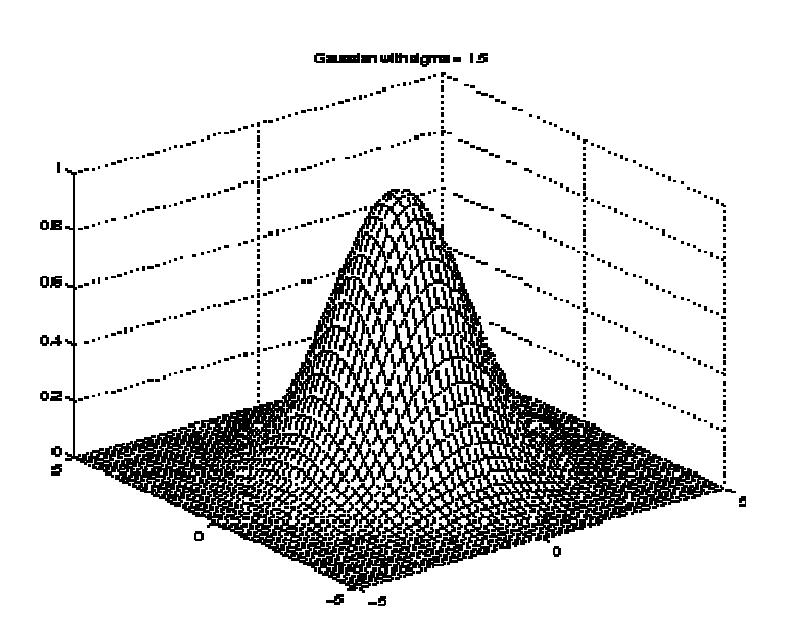

**Εικόνα 3.6. Γραφική αναπαράσταση ενός radial basis function kernel.** 

Πολλές φορές δεν δοκιµάζεται µόνο ένας kernel, αλλά συνδυασµός διαφορετικών kernels, µε σκοπό να αυξηθεί η απόδοση του κατηγοριοποιητή [\[27\]-\[29\]](#page-50-0).

### **3.8. Μέθοδοι για Cross-validation**

Το cross-validation είναι µια τεχνική η οποία ελέγχει τον τρόπο που θα χρησιµοποιηθούν τα δεδοµένα σε µια στατιστική ανάλυση. Χρησιµοποιείται σε περιπτώσεις όπου στόχος είναι η πρόβλεψη, και επιχειρείται να βρεθεί πόσο ακριβείς είναι τα αποτελέσµατα. Έτσι ένα σύνολο δεδοµένων χωρίζεται σε δύο ή περισσότερα υποσύνολα, χρησιµοποιώντας το ένα υποσύνολο για την εκπαίδευση του αλγορίθµου (training dataset) και το άλλο για αξιολόγηση του(testing dataset). Για πιο ασφαλή αποτελέσµατα, γίνονται πολλές επαναλήψεις του cross-validation χρησιµοποιώντας διαφορετικά υποσύνολα κάθε φορά, και βγαίνει ο µέσος όρος από όλες τις επαναλήψεις.

Οι πιο κοινές µέθοδοι για cross-validation είναι οι εξής:

- *K-fold cross-validation:* Σε αυτή τη µέθοδο το αρχικό σύνολο δεδοµένων χωρίζεται σε k υποσύνολα. Από τα k υποσύνολα ένα χρησιµοποιείται για επαλήθευση (test dataset) και τα υπόλοιπα (k-1) υποσύνολα χρησιµοποιούνται για την εκπαίδευση (training data). Η διαδικασία αυτή επαναλαµβάνεται k φορές (όσες και τα folds), όπου κάθε ένα από τα k υποσύνολα χρησιµοποιείται µία φορά σαν δεδοµένα επαλήθευσης. Το µεγαλύτερο πλεονέκτηµα αυτής της µεθόδου είναι ότι όλα τα αντικείµενα του συνόλου δεδοµένων χρησιµοποιούνται και για εκπαίδευση αλλά και για επαλήθευση.
- *2-fold cross-validation:* Αυτή είναι η απλούστερη µορφή του k-fold crossvalidation και όπως λέει ο τίτλος το σύνολο δεδοµένων χωρίζεται σε δύο υποσύνολα. Κάθε fold λαµβάνει αντικείµενα µε τυχαίο τρόπο ώστε και τα δύο folds να έχουν ίδιο αριθµό αντικειµένων. Έπειτα το ένα από τα δύο χρησιµοποιείται για εκπαίδευση και το άλλο για επαλήθευση.
- *Leave-one-out cross-validation:* Όπως δηλώνει και το όνοµα η µέθοδος leaveone-out cross-validation (LOOCV), χρησιµοποιεί ένα µόνο αντικείµενο από το αρχικό σύνολο δεδοµένων για επαλήθευση και όλα τα υπόλοιπα αντικείµενα χρησιµοποιούνται για εκπαίδευση. Αυτή η διαδικασία επαναλαµβάνεται µέχρι να χρησιµοποιηθούν όλα τα αντικείµενα από µία τουλάχιστον φορά για επαλήθευση. Η διαδικασία είναι ίδια µε αυτή του K-fold cross-validation, απλά στην προκειµένη περίπτωση ο αριθµός Κ (folds) είναι ίσος µε τον αριθµό των αντικειµένων. Η µέθοδος leave-one-out συνήθως δίνει τα καλύτερα αποτελέσµατα, αλλά έχει µεγάλο κόστος σε υπολογιστική ισχύ λόγω των πολλών επαναλήψεων που απαιτούνται για την ολοκλήρωση της εκπαίδευσης.

Για την εκπόνηση της διπλωµατικής εργασίας χρησιµοποιήθηκε η µέθοδος Leave-oneout cross-validation.

## <span id="page-31-0"></span>**3.9. Sensitivity και specificity**

Τα sensitivity (ευαισθησία) και specificity (ειδικότητα) είναι στατιστικές µετρήσεις της απόδοσης µιας µεθόδου δυαδικής κατηγοριοποίησης.

Τα αποτελέσµατα που λαµβάνουµε χωρίζονται σε τέσσερις κατηγορίες:

- 1. True positives: Θετικοί (+1) οι οποίοι επαληθεύτηκαν σωστά.
- 2. False positives: Αρνητικοί (-1) οι οποίοι επαληθεύτηκαν λανθασµένα ως θετικοί.
- 3. True negatives: Αρνητικοί (-1) οι οποίοι επαληθεύτηκαν σωστά.
- 4. False negatives: Θετικοί (+1) οι οποίοι επαληθεύτηκαν λανθασµένα ως αρνητικοί.

#### **3.9.1. Sensitivity**

Ο όρος sensitivity σχετίζεται µε την ικανότητα της δοκιµής να αναγνωρίσει θετικά αποτελέσµατα. Υπολογίζεται εύκολα µε την παρακάτω εξίσωση:

number of true positives  $sensitivity = \frac{number\ of\ the\ postives}{number\ of\ true\ positives + number\ of\ false\ negatives}$ 

#### **3.9.2. Specificity**

Ο όρος specificity ορίζεται ως εξής:

#### number of true negatives

 $\text{specificity} =$ number of true negatives + number of false positives

## <span id="page-32-0"></span>**3.10. Αλγόριθµοι εκπαίδευσης SVM και software.**

Η καταλληλότητα των SVMs έχει οδηγήσει στην εξέλιξη µεγάλου αριθµού λύσεων για τη βελτιστοποίηση των SVMs. Υπάρχουν πολλές διαφορετικές υλοποιήσεις των SVMs αλλά τα πιο συχνά χρησιµοποιηµένα toolbox για περιπτώσεις δυαδικής κατηγοριοποίησης είναι τα LIBSVM και SVMlight.

Για την εκπόνηση της εργασίας χρησιµοποιήθηκε το LIBSVM toolbox.

# <span id="page-33-0"></span>**4. Ανάλυση δεδοµένων και εξαγωγή αποτελεσµάτων**

## **4.1. Εισαγωγή**

Στο κεφάλαιο αυτό θα αναλύσουµε τα περιεχόµενα και τη δοµή των συνόλων δεδοµένων, τον τρόπο χειρισµού τους, την εξαγωγή, την ανάλυση και την επεξήγηση των αποτελεσµάτων του κώδικα. Για την εκπόνηση της εργασίας και την εξαγωγή αποτελεσµάτων χρησιµοποιήθηκε περιβάλλον MATLAB σε συνδυασµό µε το LIBSVM toolbox (κώδικας στο Παράρτημα).

### **4.2. Περιεχόµενα των συνόλων δεδοµένων**

Τα σύνολα δεδοµένων που χρησιµοποιήσαµε αποτελούνται από µετρήσεις 13 σηµάτων, σε 4 διαφορετικές κυτταροσειρές. Τα σήµατα που χρησιµοποιήσαµε για την εκπαίδευση των SVM, προέρχονται από δοκιµή 7 διαφορετικών φαρµάκων, το αποτέλεσµα των οποίων είναι γνωστό.

Οι τέσσερις κυτταροσειρές από τις οποίες έχουµε λάβει µετρήσεις είναι οι εξής:

- Human hepatoma Hep3B cell line
- Human hepatoma Hepg2 cell line
- Human hepatoma Huh7 cell line
- Mhc cell line

Σε αυτές τις κυτταροσειρές χορηγήθηκαν τα εξής φάρµακα τα αποτελέσµατα των οποίων είναι γνωστά, και φαίνονται παρακάτω:

- Sunitinib: pass  $(label: +1)$
- Sorafenib: pass (label:  $+1$ )
- Lapatinib: fail (label: -1)
- Gefitinib: fail (label: -1)
- Erlotenib: pass  $(label: +1)$
- Bortezomib: fail (label:-1)
- DMSO: fail (label: -1)

Μετά τη χορήγηση των φαρµάκων, τα σήµατα που µετρήθηκαν στα κύτταρα είναι τα εξής:

- AKT
- CREB
- ERK12
- HSP27
- ikb
- IRB
- IRS1
- JNK
- MEK1
- P38
- P70S6
- cmet
- igfr

### <span id="page-35-0"></span>**4.3. Χειρισµός των dataset από τον κώδικα**

Τα dataset χρησιµοποιήθηκαν µε δύο διαφορετικούς τρόπους:

- *Integrated dataset:* περιέχει δεδοµένα από τη δοκιµή φαρµάκων σε όλες τις κυτταροσειρές, και τα folds διαιρέθηκαν ανά φάρµακο. Τα folds χωρίστηκαν ανά φάρµακο, άρα κάθε fold περιέχει 4 γραµµές µε δεδοµένα, µε το ίδιο φάρµακο αλλά διαφορετική κυτταροσειρά σε κάθε γραµµή των δεδοµένων. Συνεπώς έχουµε 7 διαφορετικά folds. Σε κάθε τρέξιµο χρησιµοποιήσαµε 6 folds για εκπαίδευση(train dataset) και ένα για επαλήθευση(test dataset), όπου µετά από 7 loops του κώδικα όλα τα fold χρησιµοποιήθηκαν ακριβώς µία φορά για επαλήθευση.
- *Ξεχωριστά datasets για κάθε κυτταροσειρά.* Με αυτά τα dataset κάθε κυτταροσειρά εξετάστηκε µόνη της. Κάθε µία από τις 7 γραµµές του dataset αντιπροσωπεύει µετρήσεις από κάθε φάρµακο. Όπως και στο integrated dataset έχουµε 7 folds, µε τη διαφορά ότι κάθε fold περιέχει µία µόνο γραµµή και αντιπροσωπεύει τις µετρήσεις από τη χορήγηση ενός φαρµάκου στην εξεταζόµενη κυτταροσειρά.

Κατά την εκτέλεση ο κώδικας έχει την ιδιότητα να δοκιµάζει χρησιµοποιώντας όλα τα σήµατα του συνόλου δεδοµένων αλλά και µερικό σύνολο αυτών. Επαναληπτικά αφαιρείται κάθε φορά µία στήλη, η οποία περιέχει τις µετρήσεις ενός σήµατος, και µετά προκύπτουν δύο διαφορετικά σύνολα δεδοµένων. Το ένα περιέχει µόνο τη στήλη(oneonly, [Πίνακες 2-6](#page-39-0) ) που αφαιρέθηκε και το άλλο όλες τις υπόλοιπες στήλες (one-out, [Πίνακες 7-11](#page-42-0) ). Αυτό γίνεται για τους εξής λόγους:

- Για να δούµε πόσο σωστά γίνεται και αν επηρεάζεται η επαλήθευση όταν ένα σήµα αφαιρεθεί από τα δεδοµένα
- Για να δούµε πόσο σωστά µπορεί να επαληθεύσει το µοντέλο µε ένα µόνο σήµα.

# <span id="page-36-0"></span>**4.4. Επιλογή dataset και εξαγωγή αποτελεσµάτων**

Για να επιδιώξουµε τα καλύτερα δυνατά αποτελέσµατα χρησιµοποιώντας τα παραπάνω δεδοµένα, έλαβα 5 datasets, τα οποία προέκυψαν από διαφορετικό τρόπο κανονικοποίησης του αρχικού dataset, και στη συνέχεια δοκιµάστηκαν και συγκρίθηκαν ώστε να διαλέξουμε ένα με το οποίο θα συνεχίσουμε τις δοκιμές [\(Πίνακας 4.1](#page-38-0))

Τα datasets είναι τα εξής:

- Bool 0 45
- Bool 0 60
- Relmax
- Relmax diff
- Relmax collapse timepoints

Τα 5 datasets συγκρίθηκαν µεταξύ τους και αυτό που επιλέχθηκε για τη συνέχεια των δοκιµών είναι το "**bool\_0\_60**", ύστερα από συνεννόηση µε τον επιβλέποντα καθηγητή.

Στους πίνακες των αποτελεσµάτων εµφανίζεται στις σειρές η κυτταροσειρά µαζί µε το φάρµακο που έχει χορηγηθεί, ενώ στις στήλες εµφανίζονται το σήµα ή τα σήµατα για τα οποία γίνεται η κατηγοριοποίηση.

## <span id="page-37-0"></span>**4.5. Παρουσίαση πινάκων αποτελεσµάτων και περιεχόµενα**

Ο χρωµατικός διαχωρισµός στους πίνακες δείχνει τα αποτελέσµατα της επαλήθευσης:

- Πράσινο: Σωστή επαλήθευση (true negative ή true positive)
- Κόκκινο: λανθασμένη επαλήθευση (false negative ή false positive)

Κάτω από κάθε πίνακα αναρτώνται χρήσιµα δεδοµένα σχετικά µε το kernel που χρησιµοποιήθηκε, την ακρίβεια, το sensitivity και το specificity της κατηγοριοποίησης.

Η διευκρίνιση των παραμέτρων είναι της μορφής "t/d/g" όπου:

- t: ο τύπος kernel που χρησιμοποιήθηκε (0: linear, 1: polynomial, 2: Gaussian rbf)
- d: Ο βαθµός του πολυωνύµου
- g: το gamma variation

Οι πίνακες που θα συναντήσουµε παρακάτω είναι οι εξής:

- [Πίνακας 1](#page-38-0): Σύγκριση των 5 διαφορετικών dataset
- [Πίνακες 2](#page-39-0)  [6](#page-41-0): Επαλήθευση δεδοµένων σε integrated dataset αλλά και κάθε κυτταροσειρά µόνη της µε τη µέθοδο one-only.
- [Πίνακες 7](#page-42-0) - [11](#page-44-0): Επαλήθευση δεδοµένων σε integrated dataset αλλά και κάθε κυτταροσειρά µόνη της µε τη µέθοδο one-only.

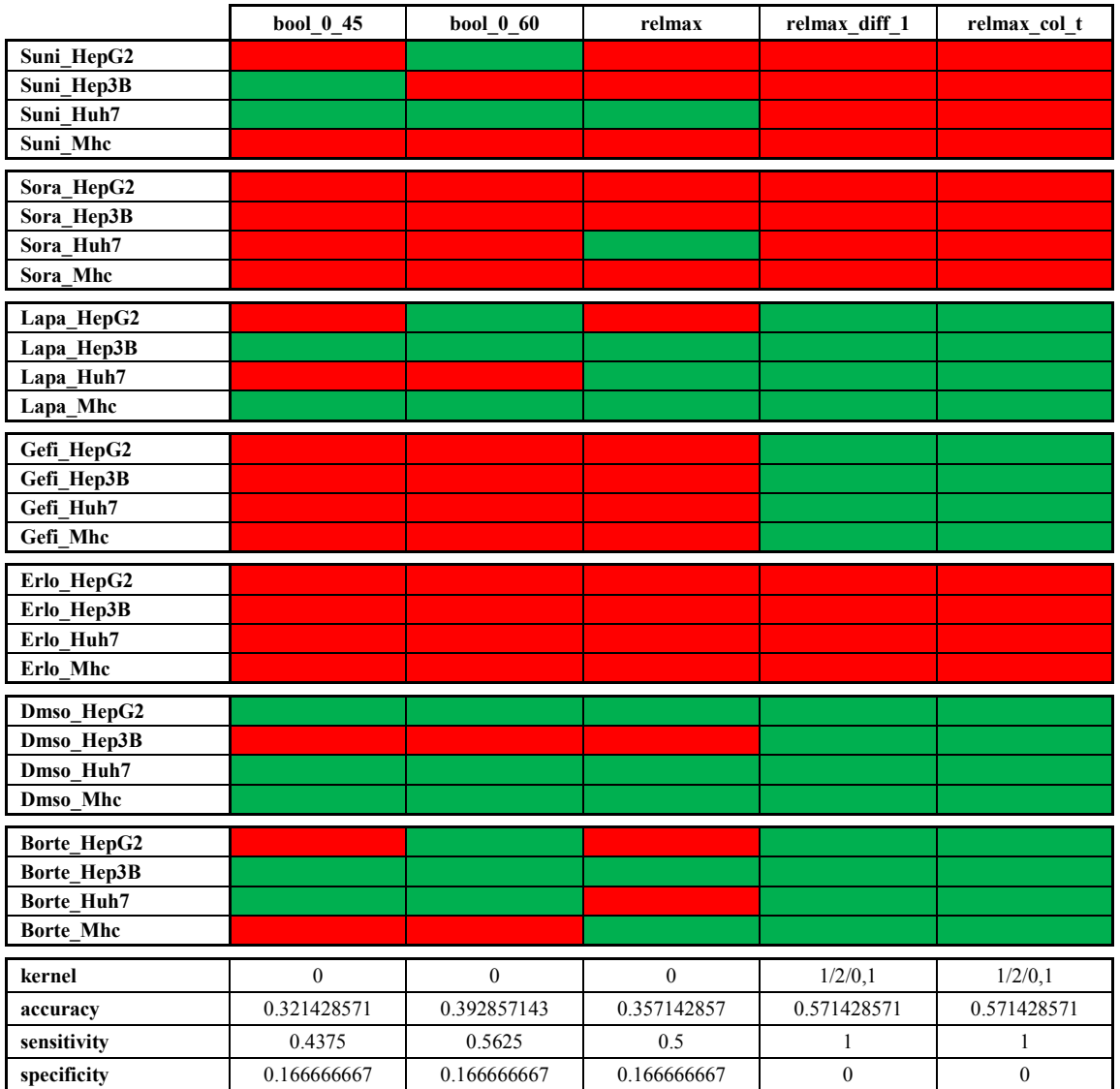

# <span id="page-38-0"></span>**4.6. Πίνακες αποτελεσµάτων εκπαίδευσης**

**Πίνακας 4.1: Σύγκριση των 5 διαφορετικών integrated datasets και επιλογή ενός από αυτά για χρήση στον κώδικα.**

<span id="page-39-0"></span>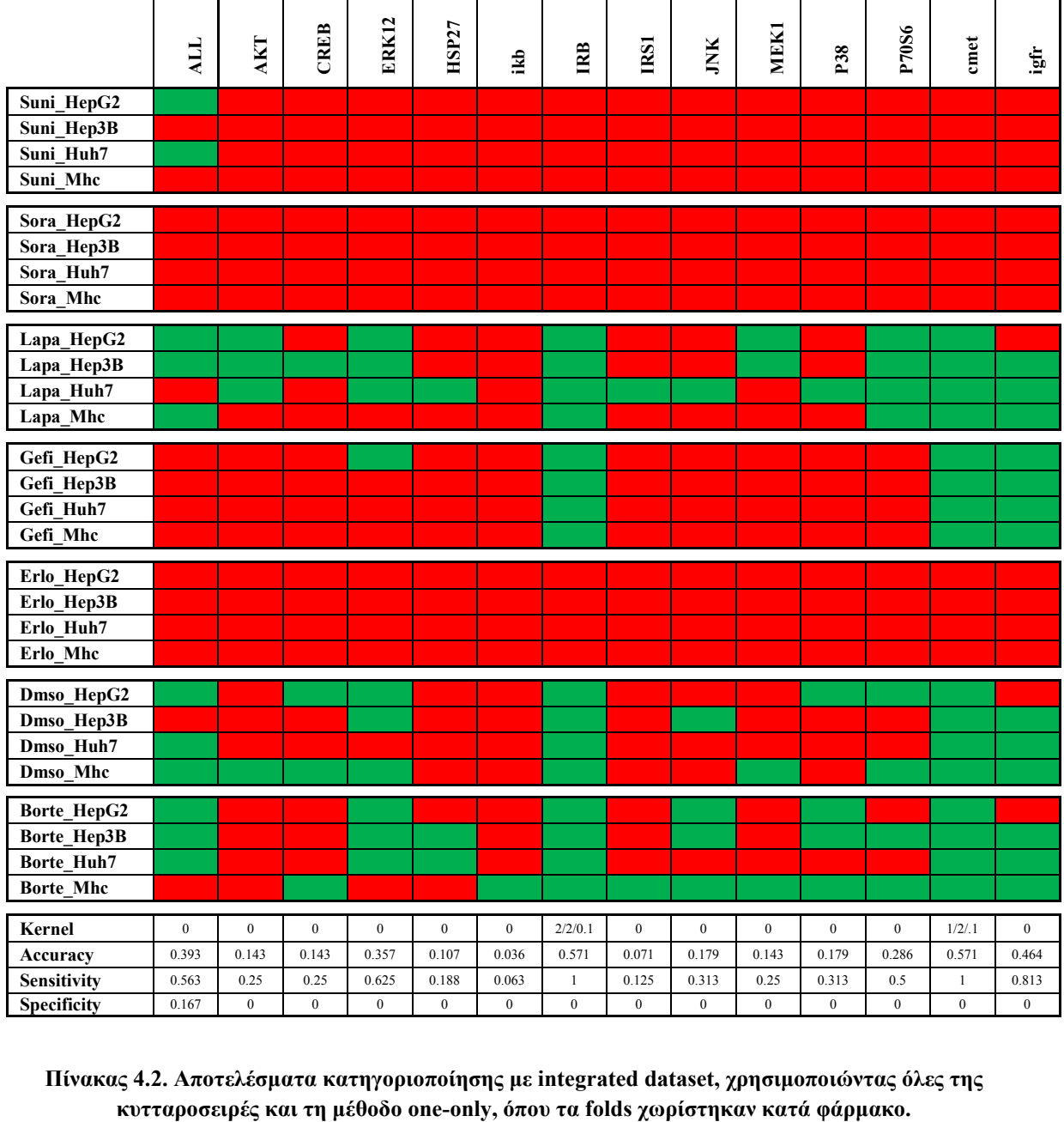

**Πίνακας 4.2. Αποτελέσµατα κατηγοριοποίησης µε integrated dataset, χρησιµοποιώντας όλες της** 

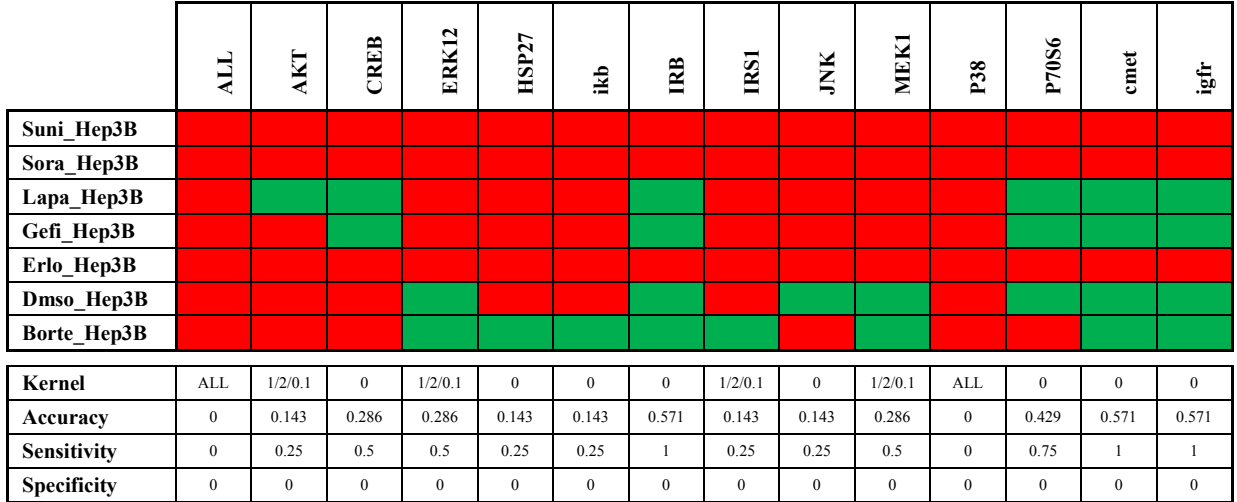

**Πίνακας 3: Αποτελέσµατα κατηγοριοποίησης χρησιµοποιώντας δεδοµένα από την κυτταροσειρά Hep3B και τη µέθοδο one-only, µετά από δοκιµή όλων των παραµέτρων και εύρεση των βέλτιστων.** 

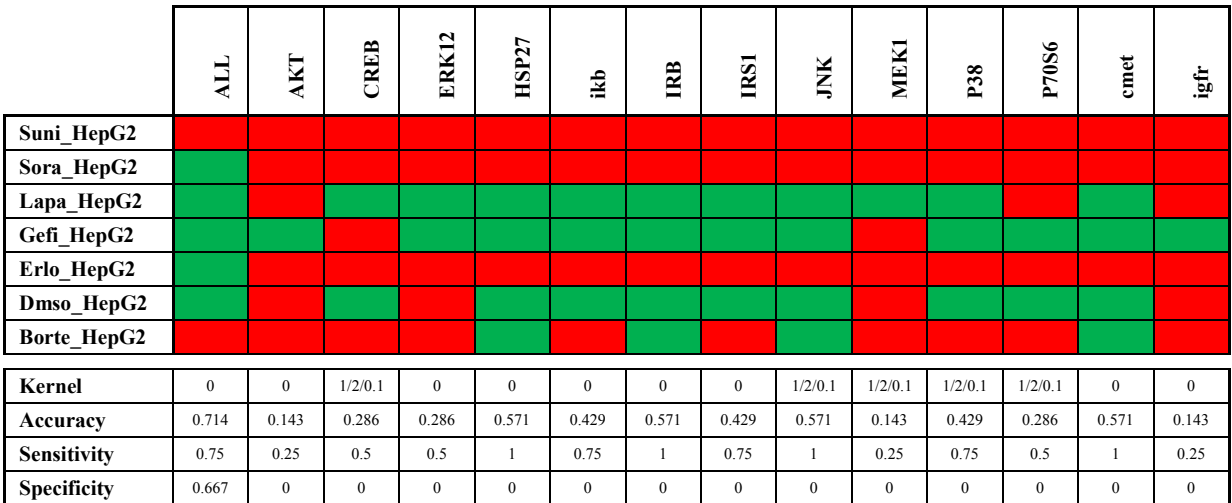

**Πίνακας 4: Αποτελέσµατα κατηγοριοποίησης χρησιµοποιώντας δεδοµένα από την κυτταροσειρά**  HepG2 και τη μέθοδο one-only, μετά από δοκιμή όλων των παραμέτρων και εύρεση των βέλτιστων.

<span id="page-41-0"></span>

|             | ALL      | AKT          | CREB         | ERK12    | HSP27        | ikb      | <b>IRB</b> | <b>IRSI</b>  | JNK          | <b>MEK1</b> | P38          | P70S6        | cmet         | igfr         |
|-------------|----------|--------------|--------------|----------|--------------|----------|------------|--------------|--------------|-------------|--------------|--------------|--------------|--------------|
| Suni_huh7   |          |              |              |          |              |          |            |              |              |             |              |              |              |              |
| Sora_huh7   |          |              |              |          |              |          |            |              |              |             |              |              |              |              |
| Lapa_huh7   |          |              |              |          |              |          |            |              |              |             |              |              |              |              |
| Gefi_huh7   |          |              |              |          |              |          |            |              |              |             |              |              |              |              |
| Erlo_huh7   |          |              |              |          |              |          |            |              |              |             |              |              |              |              |
| Dmso_huh7   |          |              |              |          |              |          |            |              |              |             |              |              |              |              |
| Borte_huh7  |          |              |              |          |              |          |            |              |              |             |              |              |              |              |
|             |          |              |              |          |              |          |            |              |              |             |              |              |              |              |
| Kernel      | $\bf{0}$ | 1/2/0.1      | $\mathbf{0}$ | $\bf{0}$ | $\mathbf{0}$ | $\bf{0}$ | $\bf{0}$   | $\mathbf{0}$ | $\mathbf{0}$ | $\bf{0}$    | $\bf{0}$     | 1/2/0.1      | $\bf{0}$     | $\bf{0}$     |
| Accuracy    | 0.143    | 0.286        | 0.143        | 0.286    | 0.286        | 0.143    | 0.286      | 0.286        | 0.143        | 0.143       | 0.143        | 0.286        | 0.571        | 0.571        |
| Sensitivity | 0.25     | 0.5          | 0.25         | 0.5      | 0.5          | 0.25     | 0.5        | 0.5          | 0.25         | 0.25        | 0.25         | 0.5          | $\mathbf{1}$ | $\mathbf{1}$ |
| Specificity | $\bf{0}$ | $\mathbf{0}$ | $\mathbf{0}$ | $\bf{0}$ | $\mathbf{0}$ | $\bf{0}$ | $\bf{0}$   | $\mathbf{0}$ | $\mathbf{0}$ | $\bf{0}$    | $\mathbf{0}$ | $\mathbf{0}$ | $\bf{0}$     | $\bf{0}$     |

**Πίνακας 4.5: Αποτελέσµατα κατηγοριοποίησης χρησιµοποιώντας δεδοµένα από την κυτταροσειρά huh7 και τη µέθοδο one-only, µετά από δοκιµή όλων των παραµέτρων και εύρεση των βέλτιστων.** 

|             | <b>ALL</b>   | AKT          | <b>CREB</b>  | ERK12        | HSP27        | ikb          | <b>IRB</b>   | <b>IRSI</b>  | JNK          | <b>MEK1</b>  | P38          | P70S6        | $\mathop{\mathrm{cmet}}$ | $\mathbf{i}\mathbf{g}\mathbf{f}$ |
|-------------|--------------|--------------|--------------|--------------|--------------|--------------|--------------|--------------|--------------|--------------|--------------|--------------|--------------------------|----------------------------------|
| Suni_mhc    |              |              |              |              |              |              |              |              |              |              |              |              |                          |                                  |
| Sora_mhc    |              |              |              |              |              |              |              |              |              |              |              |              |                          |                                  |
| Lapa_mhc    |              |              |              |              |              |              |              |              |              |              |              |              |                          |                                  |
| Gefi_mhc    |              |              |              |              |              |              |              |              |              |              |              |              |                          |                                  |
| Erlo_mhc    |              |              |              |              |              |              |              |              |              |              |              |              |                          |                                  |
| Dmso_mhc    |              |              |              |              |              |              |              |              |              |              |              |              |                          |                                  |
| Borte_mhc   |              |              |              |              |              |              |              |              |              |              |              |              |                          |                                  |
| Kernel      | $\mathbf{0}$ | 1/2/0.1      | $\mathbf{0}$ | $\bf{0}$     | $\mathbf{0}$ | $\mathbf{0}$ | $\bf{0}$     | $\mathbf{0}$ | $\mathbf{0}$ | $\mathbf{0}$ | $\bf{0}$     | $\mathbf{0}$ | $\mathbf{0}$             | $\bf{0}$                         |
|             | 0.714        | 0.286        | 0.571        | 0.143        | 0.143        | 0.571        | 0.571        | 0.143        | 0.429        | 0.429        | 0.571        | 0.286        | 0.571                    | 0.571                            |
| Accuracy    |              |              |              |              |              |              |              |              |              |              |              |              |                          |                                  |
| Sensitivity | 0.75         | 0.5          |              | 0.25         | 0.25         | 1            | $\mathbf{1}$ | 0.25         | 0.75         | 0.75         |              | 0.5          | 1                        | $\mathbf{1}$                     |
| Specificity | 0.667        | $\mathbf{0}$ | $\mathbf{0}$ | $\mathbf{0}$ | $\mathbf{0}$ | $\mathbf{0}$ | $\mathbf{0}$ | $\mathbf{0}$ | $\mathbf{0}$ | $\mathbf{0}$ | $\mathbf{0}$ | $\mathbf{0}$ | $\mathbf{0}$             | $\mathbf{0}$                     |

**Πίνακας 4.6: Αποτελέσµατα κατηγοριοποίησης χρησιµοποιώντας δεδοµένα από την κυτταροσειρά mhc και τη µέθοδο one-only, µετά από δοκιµή όλων των παραµέτρων και εύρεση των βέλτιστων.** 

<span id="page-42-0"></span>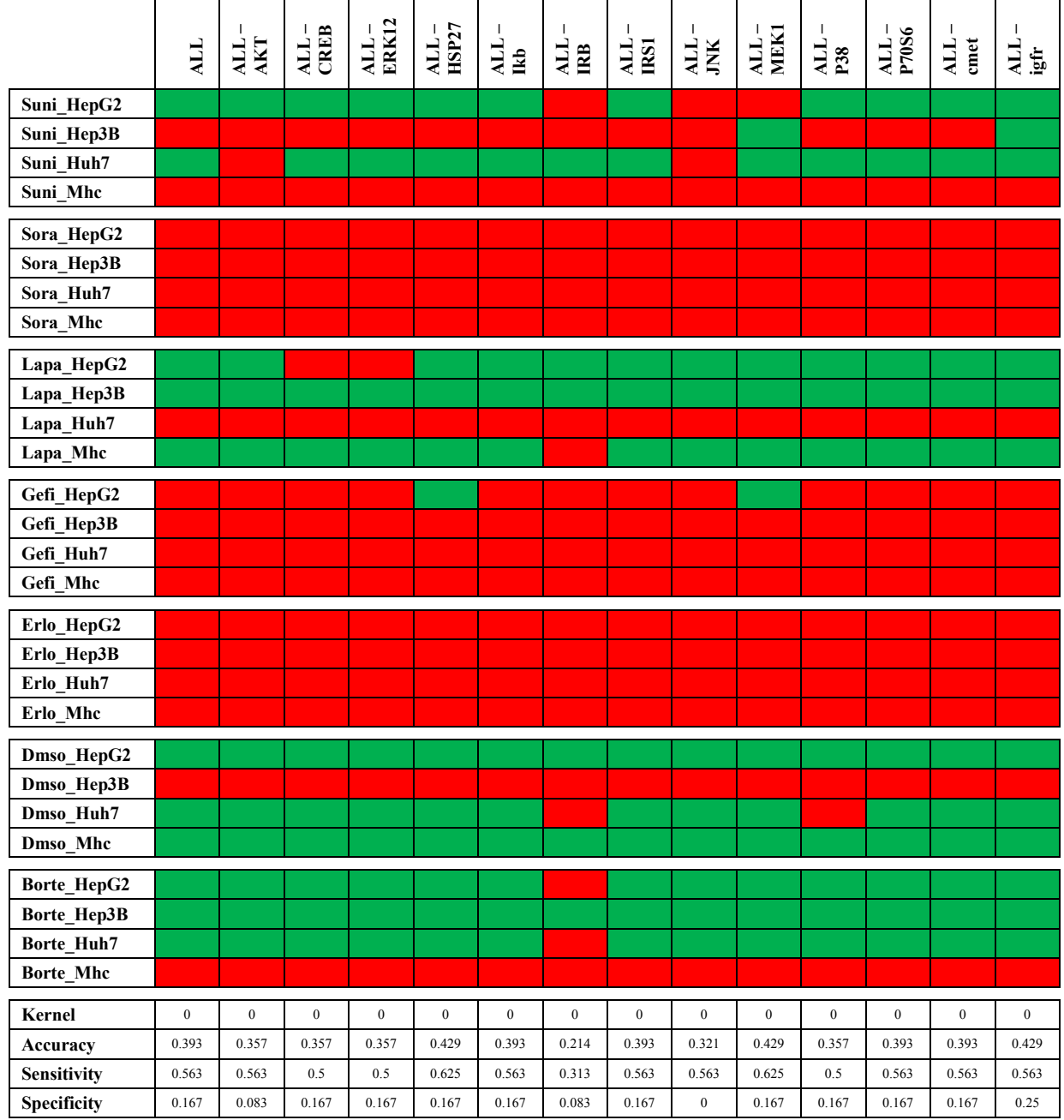

**Πίνακας 4.7. Αποτελέσµατα κατηγοριοποίησης µε integrated dataset χρησιµοποιώντας όλες της κυτταροσειρές και τη µέθοδο one-out, όπου τα folds χωρίστηκαν κατά φάρµακο.** 

|                    | ALL          | <b>AKT</b><br>ALL | CREB<br>ALL. | ERK12<br>ALL. | $ALL -$ HSP27 | ALL.<br><b>Ikb</b> | <b>HE</b>    | <b>ALL</b><br>IRSI | ALL.         | <b>MEK1</b><br>ALL. | ALL<br>P38   | ALL-<br>P70S6 | cmet<br><b>ALL</b> | igfr<br>     |
|--------------------|--------------|-------------------|--------------|---------------|---------------|--------------------|--------------|--------------------|--------------|---------------------|--------------|---------------|--------------------|--------------|
| Suni_Hep3B         |              |                   |              |               |               |                    |              |                    |              |                     |              |               |                    |              |
| Sora_Hep3B         |              |                   |              |               |               |                    |              |                    |              |                     |              |               |                    |              |
| Lapa_Hep3B         |              |                   |              |               |               |                    |              |                    |              |                     |              |               |                    |              |
| Gefi_Hep3B         |              |                   |              |               |               |                    |              |                    |              |                     |              |               |                    |              |
| Erlo_Hep3B         |              |                   |              |               |               |                    |              |                    |              |                     |              |               |                    |              |
| Dmso_Hep3B         |              |                   |              |               |               |                    |              |                    |              |                     |              |               |                    |              |
| Borte_Hep3B        |              |                   |              |               |               |                    |              |                    |              |                     |              |               |                    |              |
|                    |              |                   |              |               |               |                    |              |                    |              |                     |              |               |                    |              |
| Kernel             | $\mbox{ALL}$ | <b>ALL</b>        | 1/2/0.1      | ALL           | $\mathbf{0}$  | <b>ALL</b>         | <b>ALL</b>   | ALL                | ALL          | <b>ALL</b>          | <b>ALL</b>   | ALL           | $\mbox{ALL}$       | ALL          |
| Accuracy           | $\mathbf{0}$ | $\mathbf{0}$      | 0.143        | $\mathbf{0}$  | 0.143         | $\mathbf{0}$       | $\mathbf{0}$ | $\mathbf{0}$       | $\mathbf{0}$ | $\mathbf{0}$        | $\mathbf{0}$ | $\mathbf{0}$  | $\mathbf{0}$       | $\mathbf{0}$ |
| <b>Sensitivity</b> | $\mathbf{0}$ | $\mathbf{0}$      | 0.25         | $\bf{0}$      | 0.25          | $\mathbf{0}$       | $\bf{0}$     | $\mathbf{0}$       | $\mathbf{0}$ | $\mathbf{0}$        | $\mathbf{0}$ | $\mathbf{0}$  | $\mathbf{0}$       | $\bf{0}$     |
| Specificity        | $\mathbf{0}$ | $\mathbf{0}$      | $\mathbf{0}$ | $\bf{0}$      | $\mathbf{0}$  | $\mathbf{0}$       | $\bf{0}$     | $\mathbf{0}$       | $\mathbf{0}$ | $\mathbf{0}$        | $\mathbf{0}$ | $\mathbf{0}$  | $\boldsymbol{0}$   | $\mathbf{0}$ |

**Πίνακας 4.8: Αποτελέσµατα κατηγοριοποίησης χρησιµοποιώντας δεδοµένα από την κυτταροσειρά Hep3B και τη µέθοδο one-out, µετά από δοκιµή όλων των παραµέτρων και εύρεση των βέλτιστων.** 

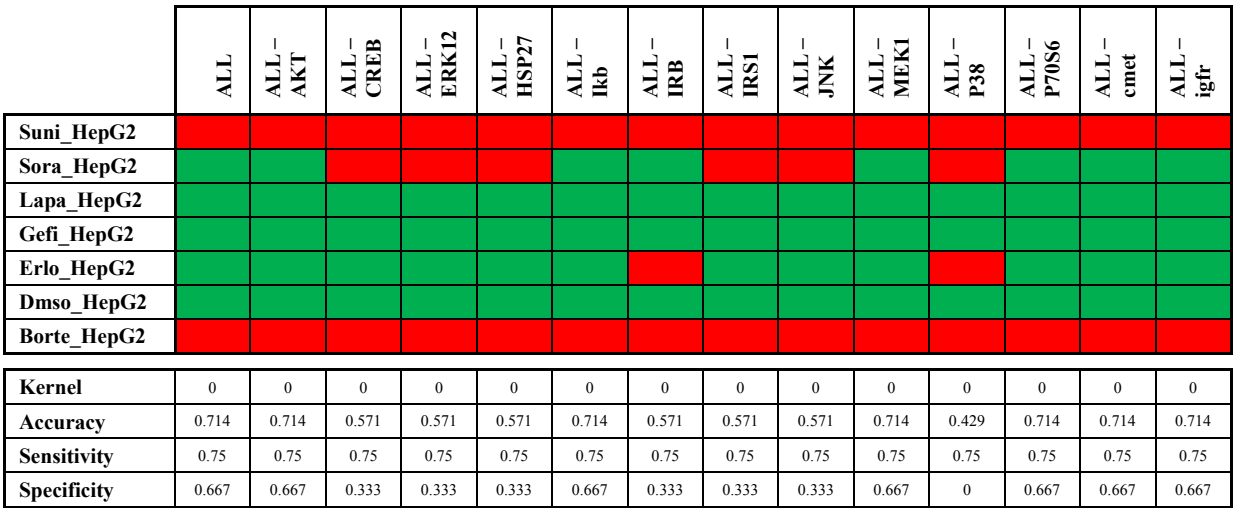

**Πίνακας 4.9: Αποτελέσµατα κατηγοριοποίησης χρησιµοποιώντας δεδοµένα από την κυτταροσειρά HepG2 και τη µέθοδο one-out, µετά από δοκιµή όλων των παραµέτρων και εύρεση των βέλτιστων.** 

<span id="page-44-0"></span>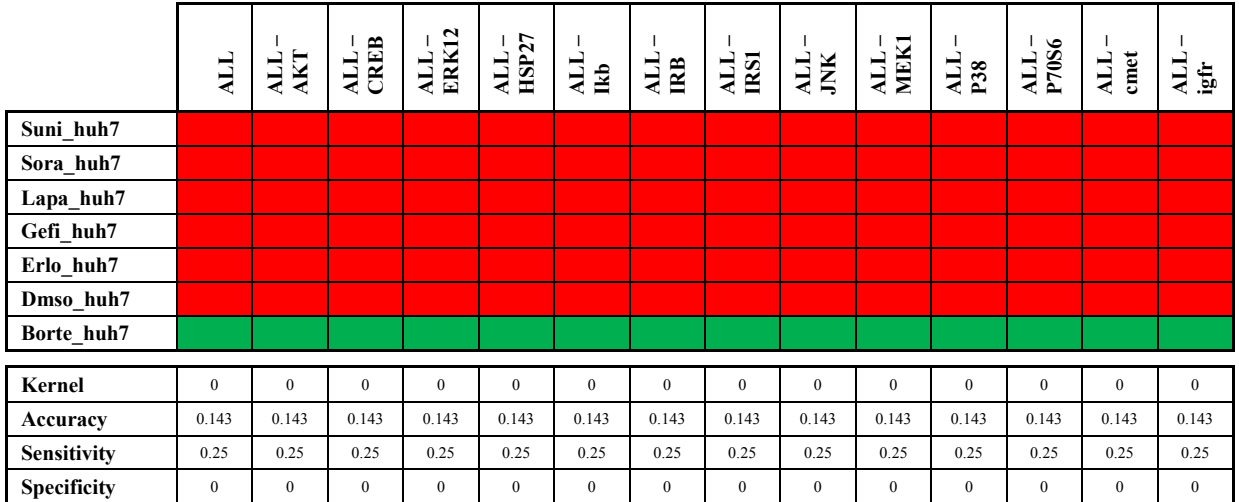

**Πίνακας 4.10: Αποτελέσµατα κατηγοριοποίησης χρησιµοποιώντας δεδοµένα από την κυτταροσειρά huh7 και τη µέθοδο one-out, µετά από δοκιµή όλων των παραµέτρων και εύρεση των βέλτιστων.** 

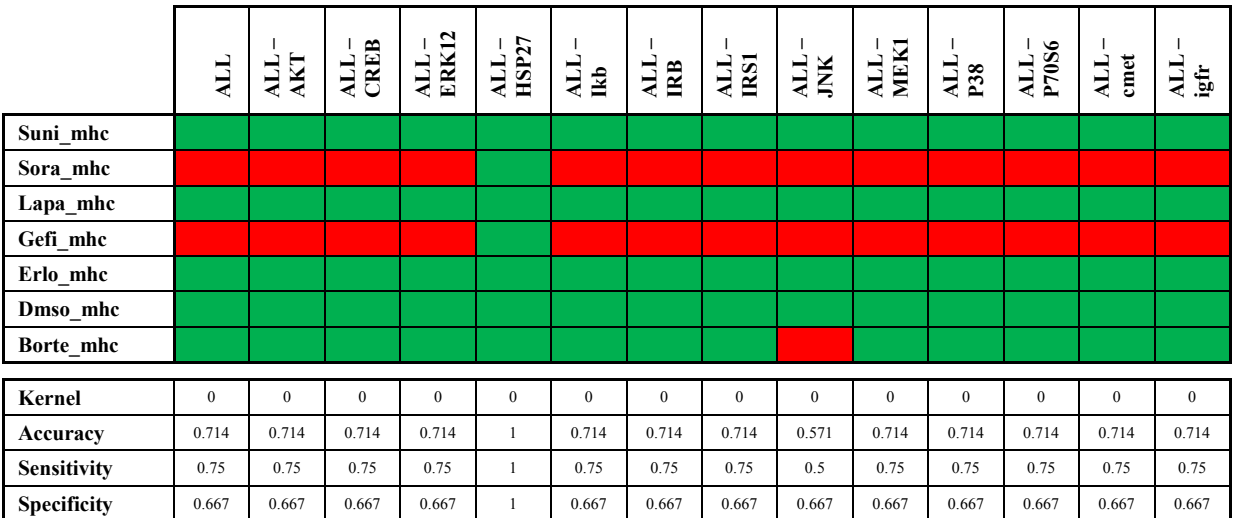

**Πίνακας 4.11: Αποτελέσµατα κατηγοριοποίησης χρησιµοποιώντας δεδοµένα από την κυτταροσειρά mhc και τη µέθοδο one-out, µετά από δοκιµή όλων των παραµέτρων και εύρεση των βέλτιστων.** 

### <span id="page-45-0"></span>**4.7. Πρόβλεψη για την αποτελεσµατικότητα νέων φαρµάκων**

Μετά την διεξαγωγή των παραπάνω πειραµάτων έγινε µια δοκιµή να κατηγοριοποιήσουµε 5 νέα φάρµακα κάνοντας µια πρόβλεψη για την αποτελεσµατικότητα τους. Τα φάρµακα αυτά χορηγήθηκαν σε κυτταροσειρές ίδιου τύπου µε αυτές για τα γνωστά φάρµακα.

Τα φάρµακα αυτά είναι τα εξής:

- PI103
- MEK32
- JNJ
- VANDE
- DASA

Για τη διαδικασία αυτή χρησιµοποιήθηκαν οι µετρήσεις από τα 7 φάρµακα που χρησιµοποιήσαµε στην προηγούµενη ενότητα για εκπαίδευση του αλγορίθµου (train dataset) ώστε να γίνει η πρόβλεψη για τα 5 νέα φάρµακα.

Επίσης σε όλες τις µετρήσεις χρησιµοποιήθηκε γραµµικός kernel, αφού σχεδόν σε όλες τις προηγούµενες δοκιµές έδειξε τα καλύτερα αποτελέσµατα. Στον [πίνακα 4.12 φ](#page-46-0)αίνονται τα αποτελέσµατα που λάβαµε από τον κώδικα.

<span id="page-46-0"></span>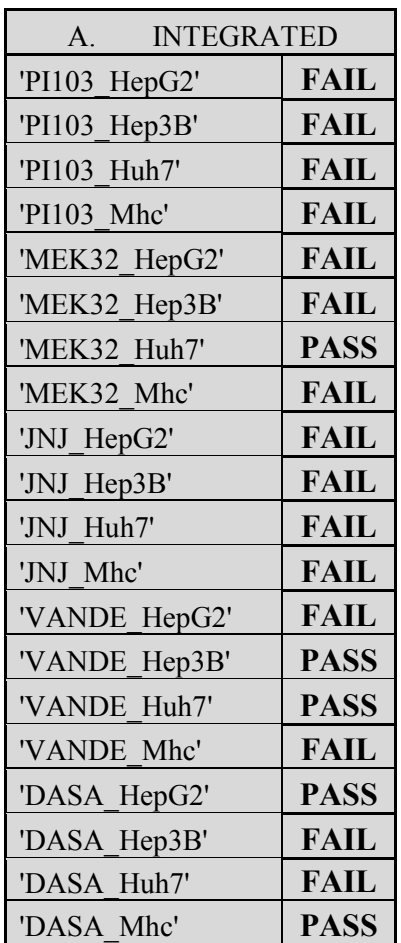

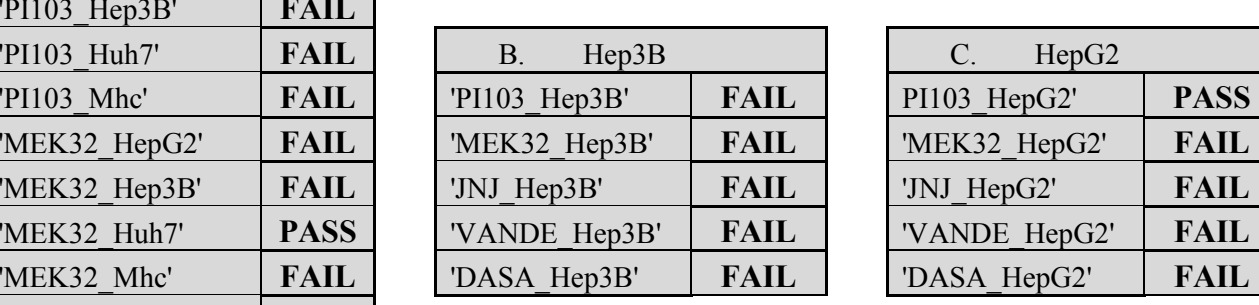

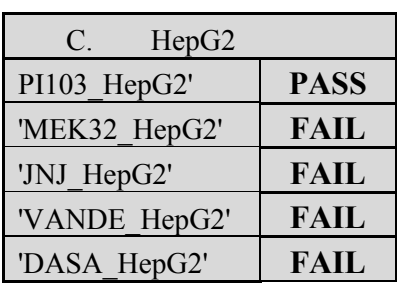

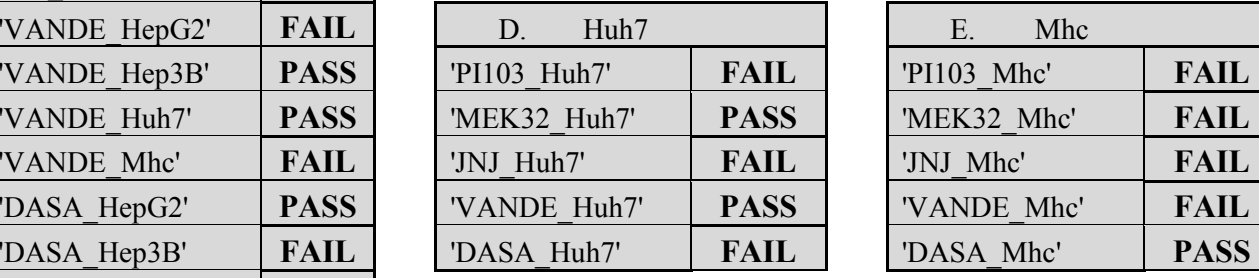

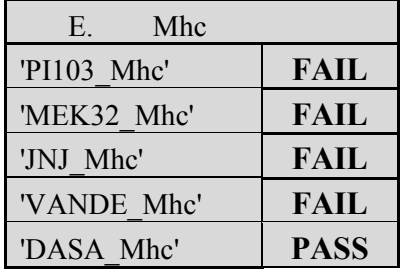

**Πίνακας 4.12: Πρόβλεψη για την αποτελεσµατικότητα των νέων φαρµάκων, χρησιµοποιώντας γραµµικό kernel, σε integrated dataset χρησιµοποιώντας όλες της κυτταροσειρές (11Α) και σε κάθε κυτταροσειρά ξεχωριστά (11B-E).** 

# <span id="page-47-0"></span>**5. Επίλογος**

Σε αυτή τη διπλωµατική εργασία ερευνήσαµε τη χρήση των Support Vector Machines σε συνδυασµό µε συγκεκριµένα σύνολα δεδοµένων, µε σκοπό την κατηγοριοποίηση στην εξέλιξη φαρµάκων.

Ασχοληθήκαµε τόσο µε την επαλήθευση δεδοµένων χρησιµοποιώντας φάρµακα το αποτέλεσµα των οποίων είναι γνωστό, όσο και µε την προσπάθεια πρόβλεψης για την αποτελεσµατικότητα ενός νέου φαρµάκου.

Οι ακρίβειες κατά την επαλήθευση κυµαίνονταν από 0 µέχρι και 71.4%, και στην κυτταροσειρά Mhc είδαμε μέχρι και 100%, αλλά με specificity ίσο με 1, το οποίο υποδηλώνει ότι το αποτέλεσµα µπορεί να είναι πλασµατικό.

Οι κυτταροσειρές Hep3B και Ηuh7 ανταποκρίθηκαν καλύτερα µε τη µέθοδο one-only, ενώ οι κυτταροσειρές HepG2 και mhc έδωσαν µεγαλύτερη ακρίβεια µε τη µέθοδο one-out.

Οι κυτταροσειρές στις οποίες ο κατηγοριοποιητής φάνηκε να δίνει καλύτερα αποτελέσµατα είναι οι HepG2 και Mhc, ειδικά µε τη µέθοδο one-out. Επίσης όταν ο αλγόριθµος δούλευε µε integrated datasets έδινε καλύτερη ακρίβεια για τα φάρµακα Lapatinib, Dmso και Bortezomib, τα οποία είναι όλα φάρµακα που έχουν αποτύχει στις κλινικές δοκιµές.

Από τα αποτελέσµατα που λάβαµε είναι προφανές ότι δεν µπορούµε να εγγυηθούµε την αξιοπιστία των αποτελεσµάτων, και σίγουρα χρειάζεται βελτίωση στο κοµµάτι της πρόβλεψης.

Μια διαφορετική υλοποίηση του κώδικα σε συνδυασµό µε τη δοκιµασία διαφορετικών SVM toolboxes να βοηθήσει σηµαντικά στη βελτίωση της ποιότητας των αποτελεσµάτων, ώστε το ποσοστό επιτυχίας µιας πρόβλεψης να είναι πιο αποτελεσµατικό και αξιόπιστο, εµπνέοντας εµπιστοσύνη στα αποτελέσµατα.

# <span id="page-48-0"></span>**6. Βιβλιογραφία**

- [1] Pharmacokinetics. (2006). In *Mosby's Dictionary of Medicine, Nursing, & Health Professions*. Philadelphia, PA: Elsevier Health Sciences. Retrieved December 11, 2008.
- [2] Lees P, Cunningham FM, Elliott J (2004). "Principles of pharmacodynamics and their applications in veterinary pharmacology". *J. Vet. Pharmacol. Ther.* **27** (6): 397–414.
- [3] ["In Vitro Biocompatibility Testing of Biomaterials and Medical Devices"](http://www.emdt.co.uk/article/vitro-biocompatibility-testing-biomaterials-and-medical-devices), U. Muller, Medical Device Technology, March 2008
- [4] Vignais, Paulette M.; Pierre Vignais (2010). *Discovering Life, Manufacturing Life: How the experimental method shaped life sciences*. Berlin: Springer.
- [5] [Life Science Technologies Cell Signaling: In Vivo Veritas,](http://www.sciencemag.org/products/lst_20070622.dtl) Science Magazine, 2007
- [6] "Use of Laboratory Animals in Biomedical and Behavioral Research", Institute for Laboratory Animal Research, The National Academies Press, 1988. Also see Cooper, Sylvia. "Pets crowd animal shelter", *The Augusta Chronicle*, August 1, 1999; and Gillham, Christina.
- [7] Avorn J. (2004). *Powerful Medicines*, pp. 129-133. Alfred A. Knopf.
- [8] Van Spall HG, Toren A, Kiss A, Fowler RA (March 2007). "Eligibility criteria of randomized controlled trials published in high-impact general medical journals: a systematic sampling review". *JAMA* **297** (11): 1233–40.
- [9] The regulatory authority in the USA is the [Food and Drug Administration](http://en.wikipedia.org/wiki/Food_and_Drug_Administration_%28United_States%29); in Canada, [Health Canada;](http://en.wikipedia.org/wiki/Health_Canada) in the [European Union](http://en.wikipedia.org/wiki/European_Union), the [European Medicines](http://en.wikipedia.org/wiki/European_Medicines_Agency)  [Agency;](http://en.wikipedia.org/wiki/European_Medicines_Agency) and in Japan, the [Ministry of Health, Labour and Welfare](http://en.wikipedia.org/wiki/Ministry_of_Health%2C_Labour_and_Welfare_%28Japan%29)
- [10] Crossley, MJ; Turner, P; Thordarson, P (2007). "Clinical Trials What Your  [Need to Know".](http://www.cancer.org/docroot/ETO/content/ETO_6_3_Clinical_Trials_-_Patient_Participation.asp) *American Cancer Society* **129** (22): 7155.
- [11] DiMasi J (2002). "The value of improving the productivity of the drug development process: faster times and better decisions".

<span id="page-49-0"></span>*Pharmacoeconomics* **20 Suppl 3**: 1–10.

- [12] DiMasi J, Hansen R, Grabowski H (2003). "The price of innovation: new estimates of drug development costs". *J Health Econ* **22** (2): 151– 85.
- [13] Adams C, Brantner V (2006). "Estimating the cost of new drug development: is it really 802 million dollars?". *Health Aff (Millwood)* **25** (2): 420–8.

 [14]Christopher Paul Adams, Van Vu Brantner ( February 2009) "Health Economics", Volume 19, Issue 2, pages 130-141,

- [15] Stratmann, Dr. H.G. (September 2010). *Analog Science Fiction and Fact* **CXXX** (9): 20.
- [16] "R&D costs are on the rise". *Medical Marketing and Media*. June 2003.
- [17] Boser BE, Guyon IM, Vapnik VN (1992) A training algorithm for optimal margin classifiers. In: Haussler D, editor. 5th Annual ACM Workshop on COLT. Pittsburgh (Pennsylvania): ACM Press. pp. 144–152.
- [18] Schölkopf B, Smola A (2002) Learning with kernels. Cambridge (Massachusetts): MIT Press.
- [19] Vapnik V (1999) The nature of statistical learning theory. 2nd edition. Springer.
- [20] Müller KR, Mika S, Rätsch G, Tsuda K, Schölkopf B (2001) An introduction to kernel-based learning algorithms. IEEE Trans Neural Netw 12: 181–201.
- [21] Schölkopf B, Tsuda K, Vert JP (2004) Kernel methods in computational biology. Cambridge (Massachusetts): MIT Press.
- [22] Vert JP (2007) Kernel methods in genomics and computational biology. In: Camps-Valls G, Rojo-Alvarez JL, Martinez-Ramon M, editors. Kernel methods in bioengineering, signal and image processing. Idea Group. pp. 42–63.
- [23] Shawe-Taylor J, Cristianini N (2004) Kernel methods for pattern analysis. Cambridge (United Kingdom): Cambridge University Press.
- [24] Cortes C, Vapnik V (1995) Support vector networks. Mach Learn 20: 273–297.
- [25] Chang CC, Lin CJ (2001) LIBSVM: A library for support vector machines.

<span id="page-50-0"></span>[26] Provost F (2000) Learning with imbalanced data sets 101.

[27] Pavlidis P, Weston J, Cai J, Noble W (2002) Learning gene functional classifications from multiple data types. J Comput Biol 9: 401–411.

 [28] Lanckriet G, Bie TD, Cristianini N, Jordan M, Noble W (2004) A statistical framework for genomic data fusion. Bioinformatics 20: 2626–2635.

 [29] Ben-Hur A, Noble WS (2005) Kernel methods for predicting protein–protein interactions. Bioinformatics 21: (Supplement 1)i38–i46.

[30] Ben-Hur A, Ong CS, Sonnenburg S, Schölkopf B, Rätsch G (2008) Support Vector Machines and Kernels for Computational Biology. PLoS Comput Biol 4(10): e1000173.

# <span id="page-51-0"></span>**ΠΑΡΑΡΤΗΜΑ**

**1.** Πρόγραµµα "**main\_all.m**" µε σκοπό τον χειρισµό των ξεχωριστών κυτταροσειρών χρησιµοποιώντας όλα τα σήµατα.

```
%%%%%%%%%%%%%%%%%%%%%%%%%%%%%%%%%%%%%%%%%%%%%%%%%%%%%%%%%%%%%%%
% THIS IS THE MAIN PART OF THE ALGORITHM FOR EACH SEPARATE CELL LINE
% IT SEPARATES THE DATASET IN FOLDS AND EACH FOLD REPRESENTS THE
% OBSERVATIONS WE HAVE FROM EACH MEDICINE ON A PARTICULAR CELL LINE 
% EACH TIME ONE DRUG IS USED AS A TEST DATASET
% AND THE REST ARE USED AS TRAIN DATASETS
%%%%%%%%%%%%%%%%%%%%%%%%%%%%%%%%%%%%%%%%%%%%%%%%%%%%%%%%%%%%%%% 
clear all
close all
load bool 0 60 train.mat
%%%%%%%%%%%%%%%%%%%%%%%%%%%%%%%%%%%%%%%%%%%%%%%%%%%%%%%%%%%%%%%
% SELECT CELL LINE
%%%%%%%%%%%%%%%%%%%%%%%%%%%%%%%%%%%%%%%%%%%%%%%%%%%%%%%%%%%%%%%
k folds = huh7 data.folded data;
actual labels=huh7 data.data(:,end);
L=7;%%%%%%%%%%%%%%%%%%%%%%%%%%%%%%%%%%%%%%%%%%%%%%%%%%%%%%%%%%%%%%%
% PARAMETERS FOR REPETITIVE RUNS
%%%%%%%%%%%%%%%%%%%%%%%%%%%%%%%%%%%%%%%%%%%%%%%%%%%%%%%%%%%%%%%
kernel=[0 1 2];
gamma=[0.1 0.5 1 2 5 10 15 20 30];
degree=[2 \ 3 \ 4 \ 5 \ 6];88888888888888888888888final labels2=[]; counter=0;
for count kernel=1:size(kernel,2);
    final labels=[];
    for count gamma = 1:size(qamma,2)for count degree = 1:size (degree, 2)
            krnl = ['-t ', num2str(kernel(1, count kernel)),'-
d', num2str(degree(1, count degree)), '-g',
num2str(gamma(1,count_gamma))];
             assigned_labels=[];
            TP=0; TN=\overline{0}; FP=0; FN=0; for i=1:L
```

```
train data=[];
                   test data=k folds{i,1};
                   for j=1:L if j~=i
                             train data=[train data;k folds{j,1}];
end and the control of the control of the control of the control of the control of the control of the control o
                    end
                   model = svmtrain(train data(:, size(train data, 2)),
train data(:,1:(size(train data,2)-1)), krnl);
                   [predict label L, accuracy L, dec_values_L] =
svmpredict(test data(:, size(test data, 2)),
test data(:,1:(size(test data,2)-1)), model);
%%%%%%%%%%%%%%%%%%%%%%%%%%%%%%%%%%%%%%%%%%%%%%%%%%%%%%%%%%%%%%%%%%%
% CALCULATE TP,TN,FP,FN 
%%%%%%%%%%%%%%%%%%%%%%%%%%%%%%%%%%%%%%%%%%%%%%%%%%%%%%%%%%%%%%%%%%% 
                   for k=1:size(predict label L, 1)
                        if predict label L(k,1)>0 if test_data(k,size(train_data,2))>0
                                 TP=TP+1;elseif test data(k, size(train data, 2))<0
                                 FP=FP+1;end and the contract of the contract of the contract of the contract of the contract of the contract of the con
                        elseif predict label L(k,1) < 0if test data(k, size(train data, 2))<0
                                 TN = TN + 1;elseif test data(k, size(train data, 2)) > 0
                                 FN = FN + 1:
end and the control of the control of the control of the control of the control of the control of the control o
                         end
                    end
                   assigned labels=[assigned labels;predict label L];
                    clear model
               end
%%%%%%%%%%%%%%%%%%%%%%%%%%%%%%%%%%%%%%%%%%%%%%%%%%%%%%%%%%%%%%%%%%%
% CALCULATION OF ACCURACY, SENSITIVITY, SPECIFICITY
%%%%%%%%%%%%%%%%%%%%%%%%%%%%%%%%%%%%%%%%%%%%%%%%%%%%%%%%%%%%%%%%%%%
              accuracy = (TN + TP) / 7;sens=(TN/(TN+FP));
              spec=(TP/(TP+FN));
labels=[kernel(1,count_kernel)*ones(size(assigned_labels,1),1),degree(1
,count_degree)*ones(size(assigned_labels,1),1),gamma(1,count_gamma)*one
s(size(assigned labels,1),1),assigned labels,actual labels,10*(assigned
labels==actual labels),accuracy*ones(size(assigned labels,1),1),sens*o
nes(size(assigned labels,1),1),spec*ones(size(assigned labels,1),1)];
               counter=counter+1;
              final labels=[final labels;labels];
          end
     end
     final labels2=[final labels2;final labels];
end
```
%%%%%%%%%%%%%%%%%%%%%%%%%%%%%%%%%%%%%%%%%%%%%%%%%%%%%%%%%%%%%%% % EXPORT SVM DATA TO XLS FILES %%%%%%%%%%%%%%%%%%%%%%%%%%%%%%%%%%%%%%%%%%%%%%%%%%%%%%%%%%%%%%%

xlswrite('results\_all.xls',final\_labels2,'huh7')

<span id="page-54-0"></span>**2.** Πρόγραµµα "**main\_1\_out.m**" για integrated datasets και ξεχωριστών κυτταροσειρών, το οποίο αφαιρεί µια στήλη για τη δηµιουργία και των χειρισµό των dataset "**one\_only**" και "**one\_out**".

```
%%%%%%%%%%%%%%%%%%%%%%%%%%%%%%%%%%%%%%%%%%%%%%%%%%%%%%%%%%%%%%%
% THIS IS THE MAIN PART OF THE ALGORITHM FOR EACH SEPARATE CELL LINE
% IT SEPARATES THE DATASET IN FOLDS AND EACH FOLD REPRESENTS THE
% OBSERVATIONS WE HAVE FROM EACH MEDICINE ON A PARTICULAR CELL LINE 
% EACH TIME ONE DRUG IS USED AS A TEST DATASET
% AND THE REST ARE USED AS TRAIN DATASETS
%%%%%%%%%%%%%%%%%%%%%%%%%%%%%%%%%%%%%%%%%%%%%%%%%%%%%%%%%%%%%%% 
clear all
close all
load bool 0 60 train.mat
%%%%%%%%%%%%%%%%%%%%%%%%%%%%%%%%%%%%%%%%%%%%%%%%%%%%%%%%%%%%%%%
% SELECT CELL LINE
%%%%%%%%%%%%%%%%%%%%%%%%%%%%%%%%%%%%%%%%%%%%%%%%%%%%%%%%%%%%%%%
k folds = huh7 data.folded data;
actual labels=huh7 data.data(:,end);
L=7:
%%%%%%%%%%%%%%%%%%%%%%%%%%%%%%%%%%%%%%%%%%%%%%%%%%%%%%%%%%%%%%%
% PARAMETERS FOR REPETITIVE RUNS
%%%%%%%%%%%%%%%%%%%%%%%%%%%%%%%%%%%%%%%%%%%%%%%%%%%%%%%%%%%%%%%
kernel=[0 1 2];
gamma=[0.1 0.5 1 2 5 10 15 20 30];
degree=[2 3 4 5 6];
final labels2=[]; counter=0;
for count kernel=1:size(kernel,2);
    final labels=[];
    for count gamma = 1:size(gamma,2)for count degree = 1:size (degree, 2)
            krnl = ['-t ', num2str(kernel(1, count kernel)),'-
d', num2str(degree(1, count degree)), '-q',
num2str(gamma(1,count gamma))];
            assigned labels=[];
            TP=0; TN=\overline{0}; FP=0; FN=0; for i=1:L
                train data=[];
                test data=k folds\{i,1\};
                for j=1:L if j~=i
```

```
train data=[train data;k folds{j,1}];
end and the control of the control of the control of the control of the control of the control of the control o
                     end
                    model = svmtrain(train data(:, size(train data, 2)),
train data(:,1:(size(train data,2)-1)), krnl);
                    [predict label L, accuracy L, dec values L] =
svmpredict(test data(:, size(test data, 2)),
test data(:,1:(size(test data,2)-1)), model);
%%%%%%%%%%%%%%%%%%%%%%%%%%%%%%%%%%%%%%%%%%%%%%%%%%%%%%%%%%%%%%%%%%%
% CALCULATE TP,TN,FP,FN
%%%%%%%%%%%%%%%%%%%%%%%%%%%%%%%%%%%%%%%%%%%%%%%%%%%%%%%%%%%%%%%%%%% 
                    for k=1:size(predict label L, 1)
                         if predict label L(k,1)>0if test data(k, size(train data, 2)) > 0
                                   TP = TP + 1;elseif test data(k, size(train data, 2))<0
                                   FP=FP+1:
end and the control of the control of the control of the control of the control of the control of the control o
                         elseif predict label L(k,1)<0
                              if test data(k, size(train data, 2))<0
                                   TN = TN + 1;elseif test data(k, size(train data, 2)) > 0
                                   FN=FN+1;end and the control of the control of the control of the control of the control of the control of the control o
end and the control of the control of the control of the control of the control of the control of the control o
                     end
                    assigned labels=[assigned labels;predict label L];
                     clear model
                end 
%%%%%%%%%%%%%%%%%%%%%%%%%%%%%%%%%%%%%%%%%%%%%%%%%%%%%%%%%%%%%%%%%%%
% CALCULATION OF ACCURACY, SENSITIVITY,SPECIFICITY
%%%%%%%%%%%%%%%%%%%%%%%%%%%%%%%%%%%%%%%%%%%%%%%%%%%%%%%%%%%%%%%%%%% 
               accuracy = (TN + TP) / 7; sens=(TN/(TN+FP));
               spec=(TP/(TP+FN));
labels=[kernel(1, count kernel)*ones(size(assigned labels,1),1),degree(1
,count_degree)*ones(size(assigned_labels,1),1),gamma(1,count_gamma)*one
s(size(assigned labels,1),1),assigned labels,actual labels,10*(assigned
labels==actual labels), accuracy*ones(size(assigned labels,1),1), sens*o
nes(size(assigned labels,1),1),spec*ones(size(assigned labels,1),1)];
                counter=counter+1;
               final labels=[final labels;labels];
          end
      end
     final labels2=[final labels2;final labels];
end
```
%%%%%%%%%%%%%%%%%%%%%%%%%%%%%%%%%%%%%%%%%%%%%%%%%%%%%%%%%%%%%%% % EXPORT SVM DATA TO XLS FILES %%%%%%%%%%%%%%%%%%%%%%%%%%%%%%%%%%%%%%%%%%%%%%%%%%%%%%%%%%%%%%%

xlswrite('results\_all.xls',final\_labels2,'huh7')

#### <span id="page-57-0"></span>**3.** Υποπρόγραµµα "**creating\_k\_folds.m**" το οποίο χωρίζει το dataset σε folds

function k folds=creating k folds(data)

```
%%%%%%%%%%%%%%%%%%%%%%%%%%%%%%%%%%%%%%%%%%%%%%%%%%%%%%%%%%%%%%%
% CREATION OF FOLDS PER DRUG FOR THE PRESET CELL LINE<br>% TO FACILITATE DATA USAGE
   TO FACILITATE DATA USAGE
%%%%%%%%%%%%%%%%%%%%%%%%%%%%%%%%%%%%%%%%%%%%%%%%%%%%%%%%%%%%%%%
k folds{1,1}=data(1,:);k folds{2,1}=data(2,:);
k folds { 3, 1 } = data ( 3, : ) ;
k folds{4,1}=\text{data}(4,:);k folds {5, 1}=data(5, :);
k folds{6,1}=data(6,:);
k folds {7, 1}=data(7, :);
end
```
<span id="page-58-0"></span>**4.** Πρόγραµµα "**main\_all\_int.m**" µε σκοπό τον χειρισµό των integrated dataset χρησιµοποιώντας όλα τα σήµατα.

```
%%%%%%%%%%%%%%%%%%%%%%%%%%%%%%%%%%%%%%%%%%%%%%%%%%%%%%%%%%%%%%%
% THIS IS THE MAIN PART OF THE ALGORITHM FOR INTEGRATED DATASETS
% IT SEPARATES THE DATASET IN FOLDS AND EACH FOLD REPRESENTS THE
% OBSERVATIONS WE HAVE FROM EACH MEDICINE ON ALL CELL LINES 
% EACH TIME ONE DRUG IS USED AS A TEST DATASET
% AND THE REST ARE USED AS TRAIN DATASETS
%%%%%%%%%%%%%%%%%%%%%%%%%%%%%%%%%%%%%%%%%%%%%%%%%%%%%%%%%%%%%%%
clear all
close all
load bool 0 60 train.mat
%%%%%%%%%%%%%%%%%%%%%%%%%%%%%%%%%%%%%%%%%%%%%%%%%%%%%%%%%%%%%%%
% SELECT INTEGRATED DATASET
%%%%%%%%%%%%%%%%%%%%%%%%%%%%%%%%%%%%%%%%%%%%%%%%%%%%%%%%%%%%%%% 
k folds = integrated data.folded data;
actual labels=integrated data.data(:,end);
L=7;%%%%%%%%%%%%%%%%%%%%%%%%%%%%%%%%%%%%%%%%%%%%%%%%%%%%%%%%%%%%%%%
% PARAMETERS FOR REPETITIVE RUNS
%%%%%%%%%%%%%%%%%%%%%%%%%%%%%%%%%%%%%%%%%%%%%%%%%%%%%%%%%%%%%%%
kernel=[0 1 2];
gamma=[0.1 0.5 1 2 5 10 15 20 30];
degree=[2 \ 3 \ 4 \ 5 \ 6];
final labels2=[]; counter=0;
for count kernel=1:size(kernel,2);
    final\overline{\phantom{a}}labels=[];
    for count gamma = 1:size(qamma,2)for count degree = 1:size (degree, 2)
            krnl = \begin{bmatrix} 1-t \\ 1 \end{bmatrix}, num2str(kernel(1, count kernel)), '-
d', num2str(degree(1, count degree)), '-g',
num2str(gamma(1,count gamma))];
            assigned labels=[];
            TP=0; TN=\overline{0}; FP=0; FN=0; for i=1:L
                 train data=[];
                 test data=k folds{i,1};
                 for j=1:L if j~=i
                         train data=[train data;k folds{j,1}];
                      end
```

```
 end
                  model = svmtrain(train data(:, size(train data, 2)),
train data(:,1:(size(train data,2)-1)), krnl);
                  [predict label L, accuracy L, dec values L] =
svmpredict(test data(:, size(test data, 2)),
test data(:,1:(size(test data, 2)-1)), model);
%%%%%%%%%%%%%%%%%%%%%%%%%%%%%%%%%%%%%%%%%%%%%%%%%%%%%%%%%%%%%%%%%%%%
      CALCULATE TP, TN, FP, FN
%%%%%%%%%%%%%%%%%%%%%%%%%%%%%%%%%%%%%%%%%%%%%%%%%%%%%%%%%%%%%%%%%%%% 
                   for k=1:size(predict_label_L,1)
                      if predict label L(k,1)>0if test data(k,size(train data,2))>0TP = TP + 1;elseif test data(k, size(train data, 2))<0
                               FP=FP+1;
end and the contract of the contract of the contract of the contract of the contract of the contract of the con
                      elseif predict label L(k,1)<0
                           if test data(k, size(train data, 2))<0
                               TN = TN + 1;elseif test data(k, size(train data, 2)) > 0
                               FN = FN + 1;end and the contract of the contract of the contract of the contract of the contract of the contract of the con
                       end
                   end
                  assigned labels=[assigned labels;predict label L];
                   clear model
              end 
%%%%%%%%%%%%%%%%%%%%%%%%%%%%%%%%%%%%%%%%%%%%%%%%%%%%%%%%%%%%%%%%%%%
% CALCULATE ACCURACY, SENSITIVITY,SPECIFICITY 
%%%%%%%%%%%%%%%%%%%%%%%%%%%%%%%%%%%%%%%%%%%%%%%%%%%%%%%%%%%%%%%%%%% 
              accuracy=(TN+TP)/size(assigned_labels,1);
             sens=(TN/(TN+FP));
             spec=(TP/(TP+FN));
labels=[kernel(1,count_kernel)*ones(size(assigned_labels,1),1),degree(1
,count_degree)*ones(size(assigned_labels,1),1),gamma(1,count_gamma)*one
s(size(assigned labels,1),1),assigned labels,actual labels,10*(assigned
labels==actual labels), accuracy*ones(size(assigned labels,1),1), sens*o
nes(size(assigned labels,1),1),spec*ones(size(assigned labels,1),1)];
              counter=counter+1;
             final labels=[final labels;labels];
         end
     end
    final labels2=[final labels2;final labels];
end 
%%%%%%%%%%%%%%%%%%%%%%%%%%%%%%%%%%%%%%%%%%%%%%%%%%%%%%%%%%%%%%%
% EXPORT SVM DATA TO XLS FILES
%%%%%%%%%%%%%%%%%%%%%%%%%%%%%%%%%%%%%%%%%%%%%%%%%%%%%%%%%%%%%%%
```
<span id="page-60-0"></span>xlswrite('results all.xls', final labels2)

**5.** Πρόγραμμα "main 1 out int.m" για integrated datasets, το οποίο αφαιρεί μια στήλη για τη δηµιουργία και των χειρισµό των dataset "**one\_only**" και "**one\_out**".

```
%%%%%%%%%%%%%%%%%%%%%%%%%%%%%%%%%%%%%%%%%%%%%%%%%%%%%%%%%%%%%%%
% THIS IS THE MAIN PART OF THE ALGORITHM FOR EACH SEPARATE CELL LINE
% IT SEPARATES THE DATASET IN FOLDS AND EACH FOLD REPRESENTS THE
% OBSERVATIONS WE HAVE FROM EACH MEDICINE ON A PARTICULAR CELL LINE
% IT FUNCTIONS BY LEAVING OUT ONE OF THE 14 COLUMNS TO CREATE TWO
% DATASETS, ONE DATASET CONTAINING ALL COLUMNS MINUS ONE COLUMN AND
% ONE DATASET CONTAING ONLY THE LEFT OUT COLUMN
% EACH TIME ONE DRUG IS USED AS A TEST DATASET
% AND THE REST ARE USED AS TRAIN DATASETS
%%%%%%%%%%%%%%%%%%%%%%%%%%%%%%%%%%%%%%%%%%%%%%%%%%%%%%%%%%%%%%%
clear all
close all
%%%%%%%%%%%%%%%%%%%%%%%%%%%%%%%%%%%%%%%%%%%%%%%%%%%%%%%%%%%%%%%
% DATASET SELECTION
%%%%%%%%%%%%%%%%%%%%%%%%%%%%%%%%%%%%%%%%%%%%%%%%%%%%%%%%%%%%%%%
load bool 0 60 train.mat
%%%%%%%%%%%%%%%%%%%%%%%%%%%%%%%%%%%%%%%%%%%%%%%%%%%%%%%%%%%%%%%
% ITNEGRATED DATASET SELECTION
%%%%%%%%%%%%%%%%%%%%%%%%%%%%%%%%%%%%%%%%%%%%%%%%%%%%%%%%%%%%%%% 
train data = integrated data.data;
actual labels=integrated data.data(:,end);
L=7;%%%%%%%%%%%%%%%%%%%%%%%%%%%%%%%%%%%%%%%%%%%%%%%%%%%%%%%%%%%%%%%
% PARAMETERS FOR REPETITIVE RUNS
%%%%%%%%%%%%%%%%%%%%%%%%%%%%%%%%%%%%%%%%%%%%%%%%%%%%%%%%%%%%%%%
kernel=[0 1 2];
gamma=[0.1 0.5 1 2 5 10 15 20 30];
degree=[2 3 4 5 6];
%%%%%%%%%%%%%%%%%%%%%%%%%%%%%%%%%%%%%%%%%%%%%%%%%%%%%%%%%%%%%%%
% SELECTION OF COLUMN TO BE LEFT OUT AND CREATION OF THE TWO 
% DATASETS DATA1 CONTAINS ALL MINUS ONE COLUMN AND DATA2 
% CONTAINS ONLY ONE COLUMN
%%%%%%%%%%%%%%%%%%%%%%%%%%%%%%%%%%%%%%%%%%%%%%%%%%%%%%%%%%%%%%%
for col=1:13
    if col==1
```

```
data1=train data(:,8:end);
     elseif col==13
        data1=[train_data(:,1:end-8),train_data(:,end)];
     else
        data1=[train data(:,1:((col-
1) *7)), train data(:,(col*7+1):end)];
     end
    data2=[train data(:,((col-1)*7+1):(col*7)),train data(:,end)];
%%%%%%%%%%%%%%%%%%%%%%%%%%%%%%%%%%%%%%%%%%%%%%%%%%%%%%%%%%%%%%%
% k folds 1: CREATES FOLDS FROM DATA1
% k folds 2: CREATES FOLDS FROM DATA2
% FINAL LABELS: CONTAINS ALL THE LABELS FROM TESTING EACH DRUG 
% ON ALL CELL LINES
%%%%%%%%%%%%%%%%%%%%%%%%%%%%%%%%%%%%%%%%%%%%%%%%%%%%%%%%%%%%%%%
    k folds 1=creating k folds int(data1);
    k folds 2=creating k folds int(data2);
    final labels2 1=[;]; final labels2 2=[;];
     counter=0;
    for count kernel=1:size(kernel,2);
        final labels 1=[ ; final labels 2=[ ;
        for count gamma = 1:size(gamma,2)for count degree = 1:size (degree, 2)
%%%%%%%%%%%%%%%%%%%%%%%%%%%%%%%%%%%%%%%%%%%%%%%%%%%%%%%%%%%%%%%
% SVM PARAMETERS AR GIVEN FOR EACH RUN 
% AND STARTING VALUES SET FOR THE CONFUSION MATRIX
%%%%%%%%%%%%%%%%%%%%%%%%%%%%%%%%%%%%%%%%%%%%%%%%%%%%%%%%%%%%%%%
                 krnl = ['-t ', num2str(kernel(1, count kernel)),'-
d', num2str(degree(1, count degree)), '-g',
num2str(gamma(1, count gamma))];
                 assigned labels 1=[ ; assigned labels 2=[ ;
                 TP1=0; TN1=0; FP1=0; FN1=0; TP2=0;TN2=0;FP2=0;FN2=0;
                  for i=1:L
                     train data 1=[ ; train data 2=[ ;
test_data_1=k_folds_1{i,1};test_data_2=k_folds_2{i,1};
                      for j=1:L
                          if j~=i
                             train data 1=[train data 1;k folds 1{j,1}];
                              train data 2=[train data 2;k folds 2{j,1}];
end and the control of the control of the control of the control of the control of the control of the control o
                      end
                     model 1 =
svmtrain(train data 1(:,size(train data 1,2)),
train data 1(:,1:(size(train data 1,2)-1)), krnl);
                     model 2 =
svmtrain(train data 2(:,size(train data 2,2)),
train data 2(:,1:(size(train data 2,2)-1)), krnl);
```

```
[predict label L 1, accuracy L 1, dec values L 1] =
svmpredict(test_data_1(:,size(test_data_1,2)), 
test data 1(:,1:(size(test data 1,2)-1)), model 1);
                      [predict_label_L_2, accuracy_L_2, dec values L 2] =
svmpredict(test data 2(:,size(test_data 2,2)),
test data 2(:,1:(size(test data 2,2)-1)), model 2);
                       [TN1 TP1 FN1 
FP1]=confusion matrix(predict label L 1, test data 1, train data 1, TN1, TP
1,FN1,FP1);
                       [TN2 TP2 FN2 
FP2]=confusion matrix(predict label L 2, test data 2, train data 2, TN2, TP
2,FN2,FP2);
assigned labels 1=[assigned labels 1; predict label L 1];
assigned labels 2=[assigned labels 2;predict label L 2];
                      clear \mod 1 model 2
                  end 
%%%%%%%%%%%%%%%%%%%%%%%%%%%%%%%%%%%%%%%%%%%%%%%%%%%%%%%%%%%%%%%%%%%
     CALCULATION OF ACCURACY, ENSITIVITY, SPECIFICITY
%%%%%%%%%%%%%%%%%%%%%%%%%%%%%%%%%%%%%%%%%%%%%%%%%%%%%%%%%%%%%%%%%%% 
accuracy 1=(TN1+TP1)/size(assigned labels 1,1);accuracy 2=(TN2+TP2)/sizee(assigned labels 2,1);
                 sens 1=(TN1/(TN1+FP1)); sens 2=(TN2/(TN2+FP2));
                 spec 1 = (TP1/(TP1+FN1)); spec 2 = (TP2/(TP2+FN2));
labels 1=[\text{kernel}(1,\text{count }\text{kernel})\times \text{ones}(\text{size}(\text{assigned labels }1,1),1),\text{degr}ee(1, count degree)*ones(size(assigned labels 1,1), 1), \overline{1}, gamma(1, count gamm
a)*ones(size(assigned labels 1,1),1),assigned labels 1,actual labels,10
* (assigned labels 1==actual labels), accuracy 1*ones (size(assigned label
s 1,1),1), sens 1*ones(size(assigned labels 1,1),1), spec 1*ones(size(ass
igned labels 1,1), 1)];
labels 2=[\text{kernel}(1,\text{count } \text{kernel})*\text{ones}(\text{size}(\text{assigned } \text{labels } 2,1),1),\text{deqr}ee(1, count degree)*ones(size(assigned labels 2,1),1), gamma(1, count gamm
a)*ones(size(assigned labels 2,1),1),assigned labels 2,actual labels,10
*(assigned labels 2 == actual labels), accuracy 2*ones(size(assigned label
s 2,1, 1), sens 2*ones(size(assigned labels 2,1), 1), spec 2*ones(size(ass
igned labels 2,1), 1)];
                  counter=counter+1;
                 final labels 1=[final labels 1;labels 1;final labels 2=[final labels 2; labels 2];
              end
         end
        final labels2 1=[final labels2 1;final labels 1];
         final labels22=[final labels22;final labels2];
     end
```

```
%%%%%%%%%%%%%%%%%%%%%%%%%%%%%%%%%%%%%%%%%%%%%%%%%%%%%%%%%%%%%%%
% EXPORT SVM DATA TO XLS FILES
%%%%%%%%%%%%%%%%%%%%%%%%%%%%%%%%%%%%%%%%%%%%%%%%%%%%%%%%%%%%%%% 
   sheet 1=sheet name(col);
   sheet 2=['all - ',sheet 1];xlswrite('results_1_out.xls',final_labels2_1,sheet_2);
   xlswrite('results_1_only.xls',final_labels2_2,sheet_1);
end
```
<span id="page-64-0"></span>**6.** Υποπρόγραµµα "**creating\_k\_folds\_int.m**" το οποίο χωρίζει το integrated dataset σε folds.

function k folds=creating k folds int(data) %%%%%%%%%%%%%%%%%%%%%%%%%%%%%%%%%%%%%%%%%%%%%%%%%%%%%%%%%%%%%%% % CREATION OF FOLDS PER DRUG FOR THE INTEGRATED DATASETS % TO FACILITATE DATA USAGE %%%%%%%%%%%%%%%%%%%%%%%%%%%%%%%%%%%%%%%%%%%%%%%%%%%%%%%%%%%%%%% k  $folds{1,1}=\text{data}(1:4,:);$ k  $folds{2,1}$ =data $(5:8,:);$ k  $folds{3,1}=data(9:12,:);$  $k$  folds $\{4,1\}$ =data $(13:16,:);$ k  $folds{5,1}=data(17:20,:);$ k  $folds{6,1}=data(21:24,:);$ k\_folds{7,1}=data(25:28,:); end

**7.** Υποπρόγραµµα "**confusion\_matrix.m**" στο οποίο υπολογίζονται τα true positives, true negative, false positives, false negatives για περαιτέρω χρήση.

```
function [TN TP FN FP] = confusion matrix(predict label L, ...
                         test data, train data, TN, TP, FN, FP)
%%%%%%%%%%%%%%%%%%%%%%%%%%%%%%%%%%%%%%%%%%%%%%%%%%%%%%%%%%%%%%%
% COMPILATION OF A CONFUSION MATRIX THAT CONTAINS
% TRUE/FALSE POSITIVES/NEGATIVES
%%%%%%%%%%%%%%%%%%%%%%%%%%%%%%%%%%%%%%%%%%%%%%%%%%%%%%%%%%%%%%%
% TP: TRUE POSITIVES (POSITIVES PREDICTED AS POSITIVES)
% FP: FALSE POSITIVES (NEGATIVES PREDICTED AS POSITIVES)
% TN: TRUE NEGATIVES (NEGATIVES PREDICTED AS NEGATIVES)
% FN: FALSE NEGATIVES (POSITIVES PREDICTED AS NEGATIVES)
%%%%%%%%%%%%%%%%%%%%%%%%%%%%%%%%%%%%%%%%%%%%%%%%%%%%%%%%%%%%%%%
for k=1:size(predict_label_L,1)
    if predict label L(k,1)>0if test data(k, size(train data, 2)) > 0
            TP=\overline{TP}+1;elseif test data(k, size(train data, 2))<0
            FP=FP+1; end
     elseif predict_label_L(k,1)<0
        if test data(k, size(train data, 2))<0
            TN = TN + 1;elseif test_data(k, size(train_data, 2))>0
            FN=FN+1; end
     end
end
end
```
<span id="page-66-0"></span>**8.** Υποπρόγραµµα "**sheet\_name.m**" το οποίο αποθηκεύει τα ονόµατα των σηµάτων ώστε να βάλει τις κατάλληλες ονοµασίες στα αρχεία excel που εξάγει ο κώδικας.

```
function sheet=sheet name(col)
%%%%%%%%%%%%%%%%%%%%%%%%%%%%%%%%%%%%%%%%%%%%%%%%%%%%%%%%%%%%%%%
% ASSIGNING COLUMN NAMES FOR THE XLS FILE
% THAT CONTAINS CLASSIFICATION RESULTS
%%%%%%%%%%%%%%%%%%%%%%%%%%%%%%%%%%%%%%%%%%%%%%%%%%%%%%%%%%%%%%%
if col==1
     sheet='AKT';
elseif col==2
    sheet='CREB';
elseif col==3
    sheet='ERK12';
elseif col==4
    sheet='HSP27';
elseif col==5
    sheet='IKB';
elseif col==6
    sheet='IRB';
elseif col==7
    sheet='IRS1';
elseif col==8
    sheet='JNK';
elseif col==9
     sheet='MEK1';
elseif col==10
    sheet='P38';
elseif col==11
    sheet='P70S6';
elseif col==12
    sheet='cmet';
elseif col==13
    sheet='igfr';
end
```
<span id="page-67-0"></span>**9.** Πρόγραµµα **"main\_predict.m"** µε σκοπό την πρόβλεψη του label των καινούριων φαρµάκων

```
clear all
close all 
%%%%%%%%%%%%%%%%%%%%%%%%%%%%%%%%%%%%%%%%%%%%%%%%%%%%%%%%%%%%%%%
% LOAD TRAIN AND TEST DATASETS 
%%%%%%%%%%%%%%%%%%%%%%%%%%%%%%%%%%%%%%%%%%%%%%%%%%%%%%%%%%%%%%% 
load integrated unk tst data.mat;
test data=integrated unk tst data.data;
load integrated vertex data.mat;
train data=integrated data.data
assign_label=test_data(:,size(test_data,2));
%%%%%%%%%%%%%%%%%%%%%%%%%%%%%%%%%%%%%%%%%%%%%%%%%%%%%%%%%%%%%%%
% SET SVM PARAMETERS
%%%%%%%%%%%%%%%%%%%%%%%%%%%%%%%%%%%%%%%%%%%%%%%%%%%%%%%%%%%%%%% 
input('INPUT KERNEL TYPE (0-LINEAR,1-POLYNOMIAL,2-RBF,3-SIGMOID): ');
prm=ans;
input('INPUT DEGREE: ');
dg=ans;
input('INPUT GAMMA VALUE: ');
gm=ans;
krnl = ['-t ', num2str(prm) , ' -d', num2str(dg), ' -g', num2str(gm)];%%%%%%%%%%%%%%%%%%%%%%%%%%%%%%%%%%%%%%%%%%%%%%%%%%%%%%%%%%%%%%%
% EXECUTION OF THE MODEL
%%%%%%%%%%%%%%%%%%%%%%%%%%%%%%%%%%%%%%%%%%%%%%%%%%%%%%%%%%%%%%% 
model = svmtrain(train data(:, size(train data, 2)),
train data(:,1:size(train data,2)-1), krnl);
[predict label L, accuracy L, dec values L] =
svmpredict(assign_label(:,1), test data(:,1:size(test data,2)-1),
model); 
%%%%%%%%%%%%%%%%%%%%%%%%%%%%%%%%%%%%%%%%%%%%%%%%%%%%%%%%%%%%%%%
% EXPORT SVM DATA TO XLS FILES
%%%%%%%%%%%%%%%%%%%%%%%%%%%%%%%%%%%%%%%%%%%%%%%%%%%%%%%%%%%%%%% 
xlswrite('results.xls',predict_label_L,'integrated','D');
```